UNIVERSIDADE FEDERAL DE VIÇOSA

RAIZA MONIZ FARIA

# **CLASSIFICAÇÃO TEMPORAL DE IMAGENS LANDSAT 8 PARA O MONITORAMENTO DAS MUDANÇAS DO USO DA TERRA**

VIÇOSA MINAS GERAIS

2015

## RAIZA MONIZ FARIA

# **CLASSIFICAÇÃO TEMPORAL DE IMAGENS LANDSAT 8 PARA O MONITORAMENTO DAS MUDANÇAS DO USO DA TERRA**

Monografia, apresentada ao curso de Geografia da Universidade Federal de Viçosa como requisito do título de Bacharel em Geografia**.**

Orientador: Elpídio Inácio Fernandes Filho Co-orientador: Carlos Antonio Álvares Soares Ribeiro

VIÇOSA MINAS GERAIS

2015

## RAIZA MONIZ FARIA

# **CLASSIFICAÇÃO TEMPORAL DE IMAGENS LANDSAT 8 PARA O MONITORAMENTO DAS MUDANÇAS DO USO DA TERRA**

Monografia, apresentada ao curso de Geografia da Universidade Federal de Viçosa como requisito do título de Bacharel em Geografia.

APROVADA EM 22 DE JUNHO DE 2015.

\_\_\_\_\_\_\_\_\_\_\_\_\_\_\_\_\_\_\_\_\_\_\_\_\_\_\_\_\_ Prof. Márcio Rocha Francelino

\_\_\_\_\_\_\_\_\_\_\_\_\_\_\_\_\_\_\_\_\_\_\_\_\_\_\_\_ Prof. Wagner Barbosa Batella

Prof. Carlos Antonio Álvares Soares Ribeiro (Co-orientador)

\_\_\_\_\_\_\_\_\_\_\_\_\_\_\_\_\_\_\_\_\_\_\_\_\_\_\_\_\_

Prof. Elpídio Inácio Fernandes Filho (Orientador)

\_\_\_\_\_\_\_\_\_\_\_\_\_\_\_\_\_\_\_\_\_\_\_\_\_\_\_\_\_

*Ofereço: A todos os amigos e familiares...*

*Dedico: A Deus e a Nossa Senhora Aparecida.*

### **AGRADECIMENTOS**

À **Deus**, pela vida, pelas graças e pelos ensinamentos.

À minha família sacrificada por tantas ausências, pelo constante incentivo, apoio e principalmente orações.

Agradeço a todos os professores e funcionários desta universidade, sem eles nada seria possível. Em especial, aos professores **Wagner Batella**, **Carlos Antonio (Charles)** e **Márcio Francelino,** pelos conselhos durante o desenvolvimento desta monografia, e aos professores do Departamento de Geografia, assim como seus funcionários.

Agradeço ao professor **Elpídio** pela orientação, confiança e contribuição fundamental em minha formação, tanto profissional quanto pessoal, além de sempre estar presente quando precisei de ajuda!

Às amizades construídas e mantidas durante a graduação, em especial àqueles que sempre estiveram presentes: **Karine**, **Angélica**, **Joelmo**, **Rafael Cachú**, **Joseane**, **Flávia, Caroline** e **Patrick**.

Aos laboratórios onde realizei estágio: Laboratório de Biogeografia e Climatologia (BIOCLIMA), Laboratório de Geoprocessamento (LABGEO), Soluções em Inteligência e Gestão para o Meio Ambiente (SIGMA) e ao Laboratório de Economia dos Recursos Naturais e Ambientais (LERNA).

Ao meu namorado **Pedro** pela companhia e pela ajuda nas noites de estudo. Foi fundamental seu apoio nesta reta final.

À minha irmã **Maola**, por todos os conselhos e ajuda. Iniciei minha jornada, por um caminho que você trilhou, e hoje me sinto completamente feliz com o Sensoriamento Remoto e a Geografia!

A vocês que fizeram que meu caminho fosse mais calmo e feliz**:** meu pai **José Ivo** e minha mãe **Roseni**, muitíssimo obrigada! Obrigada pelos ensinamentos, pelos dias de trabalho, pelas noites mal dormidas, por cada oração, por toda a preocupação e, principalmente, por serem meu exemplo a seguir.

"São os pequenos brilhos que encantam. Os holofotes cegam". (Clarice Lispector)

### **RESUMO**

<span id="page-6-0"></span>Investiga-se nesta pesquisa, um método para a classificação de imagens orbitais, tendo por objetivo a construção de um banco de dados que contenha informações das modificações ocorridas no uso da terra e da cobertura vegetal para a área da órbitaponto 233/74 do satélite Landsat 8, para os anos de 2013 e 2014. A área de trabalho apresenta uma complexidade intrínseca, causada pelas particularidades de cada área na imagem, apresentando padrões espectrais diversos. Nesta pesquisa foram utilizadas duas imagens de época seca, classificadas de maneira não supervisionada pelo algoritmo Iso Cluster. Como parâmetros de entrada foram utilizados uma banda do visível, uma do infravermelho próximo, o NDVI e um componente principal (PCA). Foram realizadas várias classificações, alternando-se as bandas e o número de classes, observando o comportamento do índice Kappa. Assim, foi possível chegar à combinação de bandas 2 a 7 do Landsat, mais o NDVI e o PCA 2, com 25 classes. A classificação contou com seis classes amostradas: eucalipto, café, mata, solo exposto, pastagem e água, coletadas de maneira aleatória e de grade constante de 12 pixels. As amostras serviram para a tabulação da classificação não supervisionada. Com a análise da classificação da segunda imagem é encontrado que 47% da área não passou por nenhuma modificação em um ano, de todas as áreas de mata, 20,3% não foram modificadas em seu uso. Verifica-se que 53% da área sofreram modificações em seu uso no período analisado. As classes solo exposto, pastagem e mata foram as que mais se modificaram. 2014 foi um ano com longo período de estiagem, o que afetou a classe pastagem negativamente, que teve 7,4% de sua área convertida para solo exposto. Grande parte das pastagens da área de estudo estão degradadas e o período de estiagem somado a elevados níveis de degradação intensificou a situação

**Palavras-chave**: classificação, uso do solo, sensoriamento remoto, mudanças ocorridas.

### **ABSTRACT**

Is investigated in this research, a method for satellite images classification, aiming to build a database that contains information of the changes that have occurred in land use and vegetation cover in the area of orbit-point of 233/74 Landsat 8 for the years 2013 and 2014. The desktop has an intrinsic complexity caused by the peculiarities of each area in the image, showing various spectral patterns. In this research we used two dry season images, classified in a manner not supervised by Iso Cluster algorithm. The input parameters used were a band of visible, a near infrared NDVI and a principal component (PCA). There have been several classifications, alternating bands and the number of classes, watching the Kappa index behavior. Thus, it was possible to reach the combination of bands 2-7 Landsat, plus the NDVI and the PCA 2, with 25 classes. The classification had six sampled classes: eucalyptus, coffee, forest, bare soil, pasture and water, collected at random and constant grid of 12 pixels. The samples were used for the tabulation of unsupervised classification. With the analysis of the second image classification is found that 47% of the area has not undergone any changes in a year, from all areas of forest, 20.3% were not modified in their use. It is found that 53% of the area underwent changes in its use during the period. Soil classes exposed, pasture and forest were the most have changed. 2014 was a year with long drought, which affected negatively pasture class, which had 7.4% of its area converted to bare soil. Much of the study area of pastures are degraded and the dry season coupled with high levels of degradation intensified the situation

**Key words:** classification, lad use, remote sensing, changes occurred.

# **Lista de Figuras**

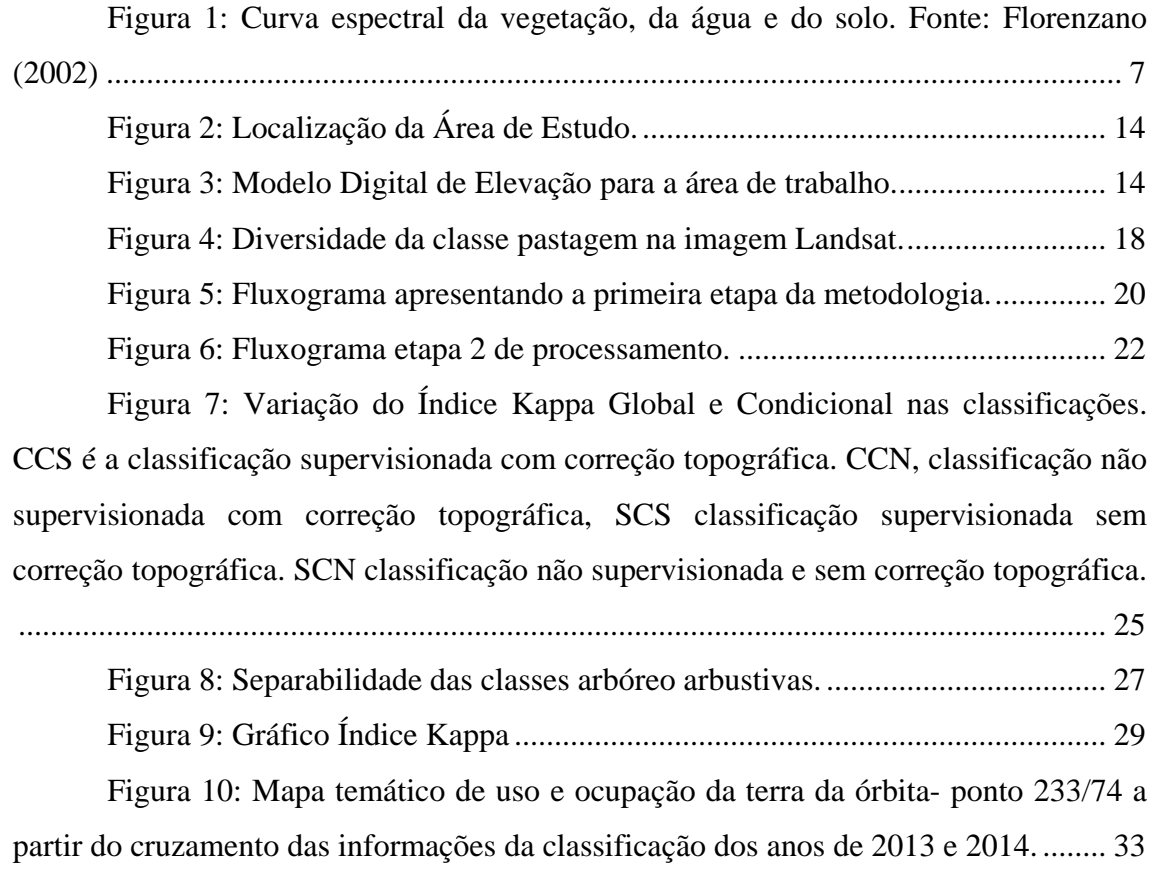

## **Lista de Tabelas**

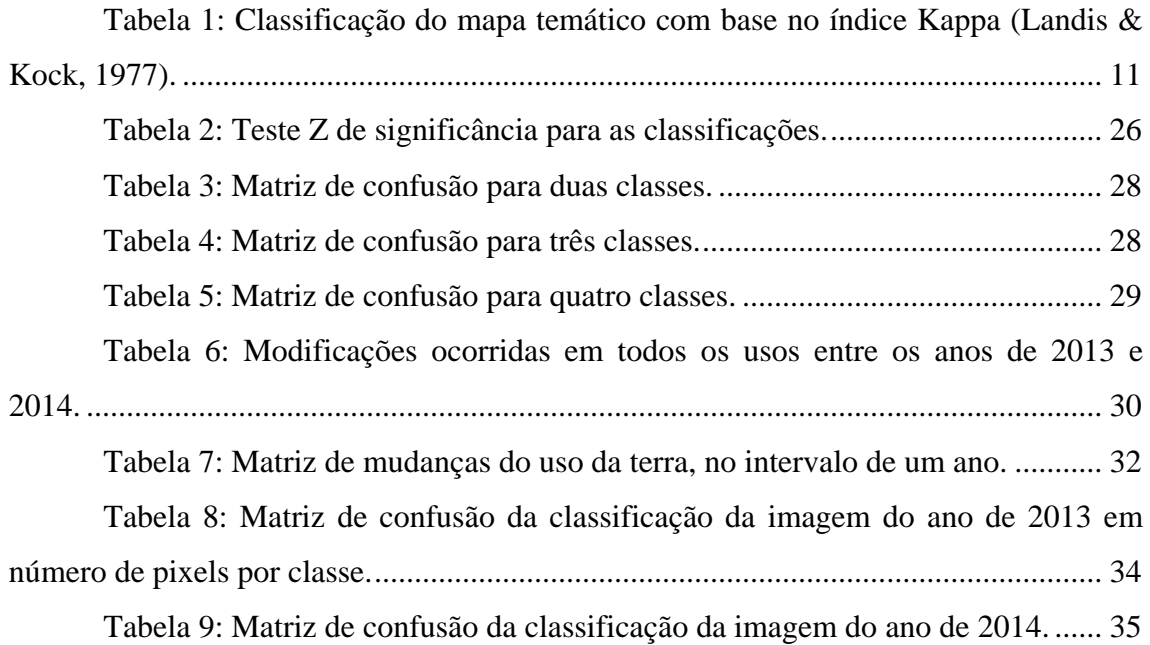

# **SUMÁRIO**

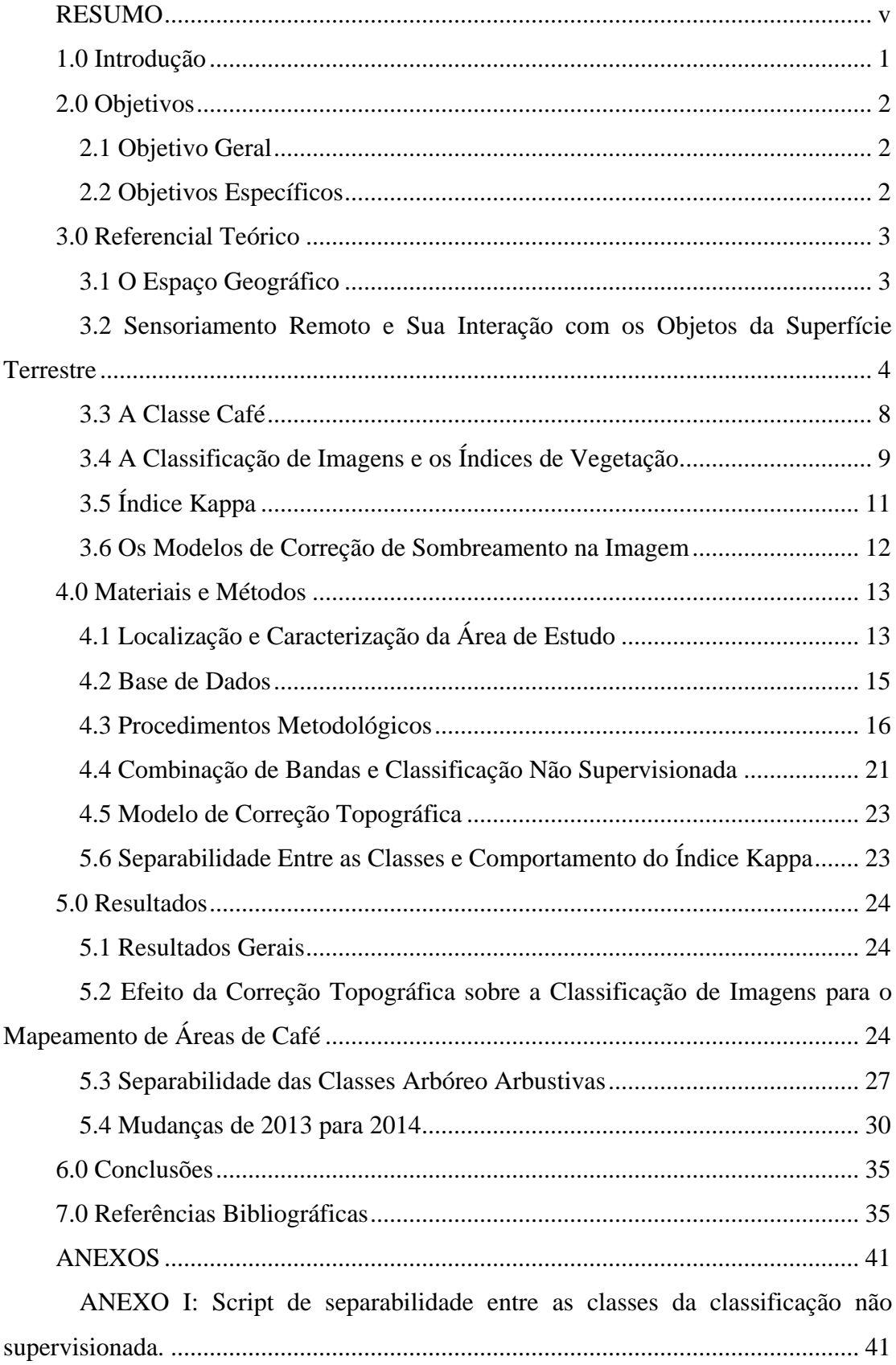

### <span id="page-11-0"></span>**1.0 Introdução**

Com os avanços oriundos da revolução industrial, ocorreu um crescente aumento no desenvolvimento industrial e humano em todo o mundo. Em muitas regiões, o desenvolvimento tecnológico veio junto com impactos negativos sobre os recursos naturais, como o aumento da poluição e áreas degradadas. O crescimento humano conduz ao aumento industrial, com uma demanda maior na produção de alimentos e expansão da produção de bens de serviços. Todo o avanço é carregado de um retrocesso, o avanço tecnológico tem como retrocesso, a degradação ambiental e impactos no clima local e global, e no funcionamento de ecossistemas.

O espaço está em constante transformação, e ter consciência dos fatores que implicam tais modificações é de suma importância, assim como mapear tais áreas. Entender e conhecer as modificações que ocorrem no espaço trouxe uma nova linha de pesquisa para as ciências ambientais, o sensoriamento remoto. O homem apropria-se do lugar em que vive, criando forte ligação com o território, transformando-o para atender e subsidiar seus interesses. Com o advento do sensoriamento remoto e o auxílio das tecnologias computacionais impulsionou o levantamento e mapeamento do uso e cobertura da terra.

Os temas relacionados ao ambiente estão emergentes no meio acadêmico, tanto que 2015 foi eleito pela Organização das Nações Unidas (ONU) como o Ano Internacional do Solo, chamando a atenção para a fragilidade de tal recurso. Estima-se que 33% dos solos do mundo estejam degradados, em virtude da adoção de práticas não conservacionistas, como a retirada da cobertura vegetal. As ações humanas estão carregadas por uma intencionalidade sobre o espaço e nesse caso visam atender a demandas econômicas e políticas. A dependência com relação aos solos tendem a aumentar cada vez mais com o passar do tempo. Nesse contexto que as ferramentas de geoprocessamento ganham maior destaque, pois possibilitam visualizar e quantificar as alterações no espaço.

A geografia relaciona-se com o geoprocessamento e com a análise ambiental, não havendo maneira de estudar um fenômeno sem espacializá-lo, fazendo com que este seja único, pois em nenhum outro lugar, ocorrerão os mesmos processos que o desencadearam. O mapeamento da cobertura do solo por classificação de imagens é uma das principais aplicações do sensoriamento remoto. "A realização de mapeamentos

de uso e cobertura da terra sob uma apreensão temporal permite a percepção de tendências e processos espaciais à que o local pesquisado está sujeito, além de possibilitar o monitoramento dos recursos naturais" (Framil, 2013). Mapear os usos da terra concerne na observação da paisagem e de suas mudanças, podendo ser feita em curto intervalo de tempo, de forma rápida e de baixo custo.

Gleriani (2004) coloca que conhecer quantificar e monitorar os usos do solo é um desafio em uma escala menor para um país de dimensões continentais. O desafio maior é na aquisição de imagens de alta resolução e o conhecimento técnico científico para realizar tal levantamento.

Assim esta monografia propõe-se a fazer uma classificação temporal dos usos da terra no intervalo de um ano, a partir do ano de 2013. Este tipo de classificação difere-se dos tradicionais por trabalhar em curto intervalo de tempo, e principalmente por constituir-se como um banco de monitoramento e alerta das mudanças ocorridas nos usos. Servindo de base a órgãos públicos para a tomada de decisões e de alerta para áreas onde tais modificações estão sendo de forma desordenada.

### <span id="page-12-0"></span>**2.0 Objetivos**

#### <span id="page-12-1"></span>**2.1 Objetivo Geral**

Esta monografia tem por finalidade realizar a classificação dos usos da terra de maior ocorrência para imagens da órbita- ponto 233/74 do satélite TM Landsat, para criação de um banco de monitoramento das mudanças ocorridas no uso da terra, através de análises temporais. Por ser um projeto que utiliza imagens de satélite em um curto intervalo de tempo, pode-se então ter maior controle sobre as mudanças ocorridas, analisando causa e efeitos, tomando decisões de planejamento para mitigar a expansão, por exemplo, do desmatamento ou as áreas pastagens. Espera-se que o banco de monitoramento seja difundido a outros usuários e principalmente a órgãos ambientais ligados ao poder público e pesquisadores de outras universidades.

### <span id="page-12-2"></span>**2.2 Objetivos Específicos**

• Definir, classificar e analisar os usos da terra para a órbita- ponto 233/74.

- Analisar a eficiência do modelo de correção topográfica sobre a classificação de imagens.
- Comparar diferentes combinações de bandas e eficiência dos Índices de vegetação.
- Construir um conjunto de ferramentas para a classificação automática de imagens usando o software Arcgis 10.1, que contenha todos os passos necessários para a inserção de imagens de datas posteriores.
- Classificar e separar as classes vegetacionais de porte arbóreo/arbustivo
- Analisar as modificações ocorridas no espaço em intervalo anual.
- Identificar áreas degradadas.

### <span id="page-13-0"></span>**3.0 Referencial Teórico**

#### <span id="page-13-1"></span>**3.1 O Espaço Geográfico**

A geografia é a ciência do espaço do homem, e todos os conflitos que se abrem entre a interação do homem com a natureza são seu objeto de estudo, podendo assim acarretar novos conteúdos e estruturas. Em uma constante renovação da ciência geográfica que foi instaurada como ciência no último quarto do século, está intimamente relacionada à geopolítica e a todas as modificações do espaço (Santos, 1988).

O espaço geográfico é o objeto da geografia, e compreender a origem e as consequências das modificações ocorridas nele, é seu objetivo. O espaço geográfico é a categoria pela qual se busca apreender os movimentos do todo: a formação socioespacial. Nos primórdios da sociedade, a configuração do espaço era apenas o que era natural, à medida que as ações humanas foram se expandindo, o espaço passou a ser fruto destas ações. SANTOS (1978) define o espaço como sendo um conjunto de fixos e fluxos; os fixos permitem ações de modificação no lugar e os fluxos recriam as condições sociais, redefinindo o lugar, sendo resultado das ações humanas sobre os fixos. É essa interação que expressa a realidade geográfica.

Esta monografia tem por objetivo realizar a classificação dos usos de maior ocorrência nas imagens da órbita- ponto 233/74, realizando uma análise temporal das mudanças de uso e cobertura da terra. Tal estudo permitirá conhecer a dinâmica espacial das modificações ocorridas em curto intervalo de tempo. Umas das características do

espaço por SANTOS (1996) é seu aspecto dinâmico, estando sempre em processo de transformação. Com o uso de geotecnologias, identificar tais modificações tornou-se mais acessível e difundido.

Existe certa dificuldade expressa por alguns autores, em transpor o que o conceito de espaço propõe, através do sensoriamento remoto e das geotecnologias em ambiente computacional. Para MELGAÇO (2007), não é possível ainda reproduzir o sistema de fixos e fluxos, pois a imagem representa um recorte da imagem, estático, sendo então uma paisagem, que é outro conceito-chave da geografia. Berthand (1971) define a paisagem como sendo uma porção do espaço, resultado da combinação dinâmica, portanto instável, dos elementos físicos, biológicos e antrópicos que reagem uns sobre os outros.

### <span id="page-14-0"></span>**3.2 Sensoriamento Remoto e Sua Interação com os Objetos da Superfície Terrestre**

A cobertura vegetal atua como proteção a degradação do solo e a consciência de que as modificações no uso e cobertura da terra implicam em impactos no clima local e global e no funcionamento dos ecossistemas, trouxe uma nova linha de pesquisa para as ciências naturais e da terra (Lambim et al, 2003).

O termo sensoriamento remoto foi utilizado pela primeira vez em 1960 por Evelyn L. Pruit, e é atualmente uma das ciências mais difundidas e estudadas no mundo, para o levantamento e monitoramento dos recursos terrestres, tendo o Brasil como um dos maiores usuários de tecnologias de coleta automática de dados. Após a ida do homem ao espaço na década de 60 e o registro fotográfico da Terra através de câmeras fotográficas manuais, o sensoriamento teve seu futuro assegurado.

O sensoriamento remoto apresenta inúmeras definições, as mais clássicas enfatizam que é uma técnica de obtenção de dados da superfície terrestre sem que haja o contato físico entre o sensor e o objeto. "Disciplina científica que junta os conhecimentos e técnicas usadas para a observação, análise, a interpretação e a gestão do espaço terrestre usando medidas adquiridas a partir de plataformas aéreas, espaciais, terrestre ou marítima". (Comitas, 1988). Teotia (2001) estabelece que o sensoriamento remoto constitui uma técnica de amplo uso que permite em curto intervalo de tempo a obtenção de informações a respeito do registro da terra. Outros atores estabelecem que é uma ciência que trabalha com a obtenção de imagens da superfície terrestre por meio da detecção e medição quantitativa das respostas das interações da energia eletromagnética com os materiais terrestres. Imagens orbitais não são os únicos produtos fornecidos por sensores. O sensoriamento remoto não está relacionado apenas ao uso de imagens, e sim a toda interação que ocorre entre a REM com um objeto.

O sensoriamento remoto está ligado à medida da energia solar que foi refletida, absorvida ou transmitida por algum objeto da superfície terrestre. A aquisição de dados ocorre dentro do espectro eletromagnético (Venturieri, 2007), que é subdividido em faixas, representando regiões que possuem características peculiares em termos de processos físicos e geradores de energia em cada faixa (Lippert, 2011). Cada subdivisão dá-se em função do tipo de interação que ocorre entre a radiação e o objeto. O espectro eletromagnético oscila desde ondas curtas às ondas longas, variando de 0,7 µm a 1,0 µm. A região visível é na faixa de 0,4 µm e 0,7 µm.

A REM é emitida por qualquer corpo que esteja acima de 0 Kelvin, tornando-se uma fonte de energia eletromagnética. Ondas são perturbações periódicas, ou oscilações de partículas do espaço que necessitam de um meio natural para se propagar. A REM se move na forma de ondas na velocidade da luz, sendo sua frequência proporcional à sua energia.

Os sensores orbitais medem a energia refletida pela vegetação, solo, água e outros elementos da paisagem. Parte da energia incidida nesses corpos é absorvida e utilizada na fotossíntese, parte transmitida e outra refletida para a atmosfera. A reflectância de um objeto expressa a quantidade de REM que o corpo refletiu (Ponzoni e Shimabukuro 2010). Esse processo de interação entre a REM e os objetos é referente ao espectro óptico e aos fatores químicos e estruturais do objeto imageado. A análise dessa interação entre a REM e o objeto denomina-se de resposta ou assinatura espectral. "O espaço espectral descreve a variação da reflectância de uma dada superfície em função do comprimento de onda, resultando na assinatura espectral" (Gleriani, 2004). Para extrairmos informações a partir de dados de sensoriamento remoto é necessário o conhecimento do comportamento espectral de todos os alvos presentes na imagem.

Os termos resposta ou assinatura espectral e comportamento espectral expressam ideias diferentes. Se for a energia refletida pelo objeto em uma determinada faixa espectral é assinatura espectral. Se a energia refletida que é medida de um alvo, que apresente "misturas" de radiações, nesse caso é comportamento espectral. (MOREIRA, 2011).

Os objetos interagem de maneira diferente com a REM incidente, pois apresentam propriedades físicas e biológicas diferentes. O nível de iluminação, número de folhas, espécie e a rugosidade do dossel são fatores influenciadores da resposta espectral. A resposta espectral da vegetação sofre alterações ao longo de seu ciclo vegetativo e fenológico. No contexto do estudo da resposta espectral dos alvos e no âmbito operacional, três são os alvos mais importantes na interação com a REM: o solo, a vegetação e a água, como colocado por Novo, 2010.

O solo ocupa um espaço tridimensional e está rodeado por outros solos com propriedades diferentes. MOREIRA (2011) coloca que a temperatura e a precipitação são os elementos do clima mais atuantes desde a desintegração da rocha até a formação do solo. O mesmo autor fala que os solos são compostos por partículas minerais, material orgânico, água e ar; a rigor são compostos apenas por partículas minerais e orgânicas. Sensoriamento remoto é influenciado por todos os elementos, assim como todos os constituintes do solo influenciam na radiação refletida ou emitida. A literatura cita que o teor de óxidos de ferro, umidade, matéria orgânica, granulometria, mineralogia da argila e material de origem também têm influência.

Após a análise de curvas espectrais, foi possível estabelecer faixas do espectro eletromagnético de interesse para o estudo das variações no comportamento espectral dos solos.

Podem ocorrer variações nas faixas do espectro de acordo com a classe de solo encontrada na área e com o teor de umidade do solo e de óxidos de ferro. Quando o solo está mais úmido, sua coloração torna-se mais escura, a absorção da REM aumenta em virtude da presença da água, o que faz que a reflectância decresça na região do infravermelho próximo e no visível (Moreira, 2011).

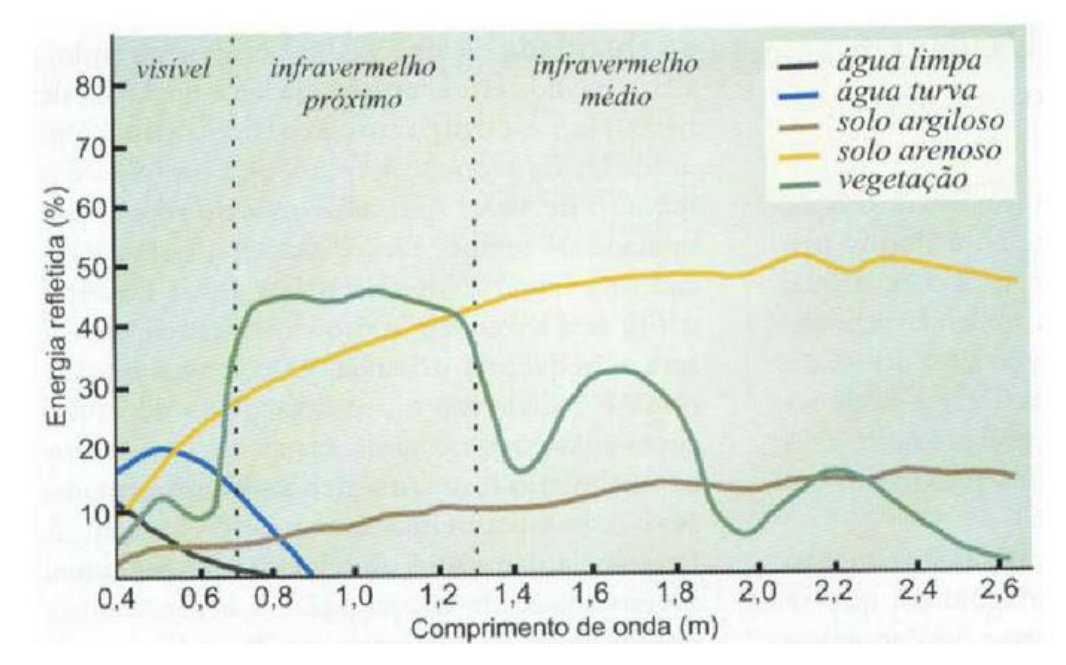

<span id="page-17-0"></span>Figura 1: Curva espectral da vegetação, da água e do solo. Fonte: Florenzano (2002)

Cerca de 50% da energia que chega até a planta é absorvida, as folhas refletem e transmitem o restante. "O impacto das alterações fenológicas e morfológicas sofridas pelas plantas é que forma o dossel, e seu comportamento espectral varia, de acordo: 1) com a região do espectro; 2) com o tipo de cultura; 3) com o ângulo de visada." (NOVO, 2010).

A absorção da luz pela clorofila se dá com maior intensidade na faixa de 0,4µm a 0,6 µm. Ocorre muita absorção no canal do vermelho e pouca no azul e verde. O comportamento espectral da vegetação pode ser afetado pela estrutura do dossel e pelo tipo de substrato. À medida que a vegetação atinge seu desenvolvimento máximo, o dossel tende a ficar completo a refletir mais. Ponzoni e Shimabukuro (2010) falam que este comportamento não ocorre na cultura do café, em virtude do espaçamento entre as plantas e a resolução espacial da imagem (vai depender do tipo de imagem). Na cultura do café podem existir outras culturas, como gramíneas, o que faz com a informação espectral seja uma mistura das energias refletidas. A classificação desta vegetação é um desafio para os fotointérpretes, visto que a mesma, apresenta comportamento espectral similar com a classe do eucalipto e com outras culturas que podem estar no mesmo porte fenológico do café

"Na região do infravermelho próximo, o comportamento da radiação eletromagnética quanto à reflexão, transmissão e absorção é dominado pelas propriedades ópticas da folha, que dependem das estruturas celulares internas" (Tucker e Garratt, 1977).

A água apresenta-se na atmosfera nos estados físicos: líquido, gasoso e sólido. Existem diferenças na reflectância da água dependendo do estado físico ao qual ela se encontra; No estado líquido e limpa, a absorção da REM é total e a refletância é baixa na faixa entre 380 nm e 700 nm. Se estiver no estado gasoso, tem maior absorção nas faixas acima de 1.300 nm do espectro eletromagnético. Quando sólida absorve mais na faixa de 1.200 nm a 2500 nm. (Moreira 2011 e Novo 2010). A matéria orgânica e partículas minerais são fatores que interferem na reflectância da água.

### <span id="page-18-0"></span>**3.3 A Classe Café**

O estado de Minas Gerais é o maior produtor de café do país, principalmente de café arábica, respondendo a mais de 50% da safra nacional. Estima-se que há cerca de 1.238.270 mil hectares de área plantada do grão no estado (CONAB 2015).

Em imagens de satélite, a cultura do café tem comportamento espectral similar a outros usos como mata e eucalipto. Diversos estudos vêm apontando que o comportamento espectral do café é complexo e variado, e que cafezais com mais de três anos de plantio possuem resposta espectral análoga à da mata (Epiphanio; Leonardi; Formaggio, 1994; Andrade, et al., 2013). A confusão com a classe eucalipto dá-se em maior proporção, sendo que apresenta conflito com áreas de mata e outras culturas. O café é mais abundante em áreas de relevo suave ondulado e acidentado, tanto em área plantada, quanto em produção (Moreira, et al., 2004). A topografia irregular somada a variação da iluminação diferenciada das faces do relevo, altera as respostas espectrais do alvo (Silva e Saito, 2014). "Em ambientes topograficamente complexos o sinal recebido pelo sensor imageador sofre variações devido às diferenças nos ângulos de incidência solar, causando os efeitos de sombreamento e de maior brilho nas encostas opostas ao Sol" (Lima, 2014). Estas interferências podem ser corrigidas com a aplicação de modelos de transferência radiativa ou topográfica. Machado et al. (2010) e França et al (2013) observaram no mapeamento do café em áreas montanhosas que as classificações digitais apresentaram baixo índice de acerto devido à similaridade espectral da cobertura, principalmente entre café e mata, e o efeito do sombreamento.

### <span id="page-19-0"></span>**3.4 A Classificação de Imagens e os Índices de Vegetação**

O traçado de políticas de planejamento exige conhecimento do uso e ocupação do solo, quais culturas, área ocupada, onde estão e provável produtividade (Gleriani, 2004).

A elaboração de um mapa de uso e cobertura tem como fundamento a interpretação, análise e registro de informações no que concerne a observação da paisagem em foco (IBGE, 2006) e atua como subsídio para avaliação de impactos ambientais. Trabalhar com a classificação dos usos e da cobertura da terra, demanda a consciência de que as modificações ocorridas no meio têm um propósito por parte da ação humana. O homem é agente modificador do espaço.

Segundo Praksan (2010), os termos uso e cobertura tem significado distinto, onde cobertura refere-se aos componentes que revestem a superfície terrestre, sendo solos, rochas, vegetação e corpo d'água. O uso tem relação com as atividades humanas presentes e executadas sobre a cobertura da terra. Com o advento dos Sistemas de Informação Geográfica (SIG) e das ferramentas de geotecnologias. Alguns autores utilizam o termo "uso e cobertura dos solos". Neste trabalho é adotado o termo "uso e cobertura da terra" por ser mais didático, visto que o solo é composto por diversos elementos, que podem não sofrer modificações com a mudança nos usos.

Há diferentes formas de extração dos dados obtidos de sensores, métodos de classificação supervisionados e não supervisionados. " A classificação supervisionada exige parte do conhecimento a priori do tema a ser classificado, enquanto que a classificação não supervisionada é realizada de maneira automatizada" (França et al, 2009). Um classificador supervisionado utiliza algoritmos baseados na distância estatística e limiar para reconhecer padrões na imagem, e é preciso fornecer ao algoritmo um banco de amostras das classes de interesse. O classificador não supervisionado faz a divisão dos pixels da imagem pela semelhança espectral e os agrupa em classes (*cluster).* O processo de rotulação de cada pixel é feito levando em consideração a proximidade do padrão do *pixel* descrito com as *n* bandas espectrais (Mather, 1999).

Para se fazer uma classificação, é necessário estabelecer a combinação de bandas utilizada. A melhor combinação de bandas é composta segundo Townshend (1984) apud Gleriani (2004), é por uma banda do visível, preferencialmente a do vermelho, uma do infra vermelho próximo e outra do infra vermelho médio. Um índice de vegetação também é relevante, pois auxilia na classificação da vegetação em sub classes e com relação a outras classes.

Os índices de vegetação são relações matemáticas constituídas de duas ou mais bandas espectrais, que tem por objetivo minimizar a influência do substrato e realçar as características fenológicas da vegetação. Foram criados para realçar o contraste espectral entre a vegetação e o solo. Atualmente estes índices tem sido muito utilizados na agricultura de precisão para a estimativa de produtividade e de fitomassa.

Na literatura podem ser encontrados mais de 50 índices de vegetação, sendo o Índice de Vegetação Diferença Normalizada (NDVI) e Razão Simples (RS) os mais utilizados Idealmente um índice deve maximizar a sensibilidade a parâmetros biofísicos das plantas de forma linear e normalizar o efeito do ângulo solar e parte das interferências atmosféricas, permitindo comparações temporais e espaciais. JUSTICE 1985. Existem variações na fisiologia das plantas que em determinado comprimento de onda (λ) não são perceptíveis, e podem ser detectadas em função do posicionamento e largura do Infra Vermelho Próximo (IVP) e banda do vermelho. (Gusso, Fonseca e Fontana 2006 ;Chaves, 2014).

A vegetação absorve maior energia na faixa da luz vermelhar – 650 nm – que é equivalente à banda 4 do landsat 8 e a faixa de maior reflectância é a IVP, com comprimento de onda de 760 nm a 900 nm, equivalente a banda 5. A operação entre estas bandas é denominado de Índice de Vegetação pela Diferença Normalizada (NDVI, da sigla do inglês: Normalize Difference Vegetation Index) expresso pela seguinte equação:

$$
NDVI = \frac{IVP - RED}{IVP + RED}
$$

Onde, IVP é a banda do infra vermelho próximo – near infrared.

RED é a banda do vermelho

Os valores de NDVI variam de  $-1$  a  $+1$  e apresentam comportamento linear, onde "a vegetação densa, com pouca radiação na banda do vermelho e do IVP tendem a 1" (ChaveS, 2006). E para áreas descampadas com alta radiação, os valores tendem a 0. Para Ponzoni e Shimabukuto (2010) é possível verificar as mudanças na fenologia e na distribuição de biomassa baseado nas variações do comportamento espectral e temporal da vegetação, e na análise do NDVI.

Na Razão de Bandas (RB) as "as bandas devem ser selecionadas visando os valores mínimos e máximos de reflectância, a fim de expressar os gradientes da curva espectral dos objetos de interesse, proporcionando o realce dos alvos" (Araujo e Mello, 2010). Esta operação pode ser feita a partir de duas bandas espectrais, extraindo os valores mínimos e máximos de cada banda e posteriormente fazendo a razão de uma pela outra, o intervalo será de 0 a 1

$$
RB = \frac{\max X - \min Y}{\max X + \min Y}
$$

Onde, *min X é o valor mínimo da banda X e min Y o valor mínimo da banda Y max X, é o valor máximo da banda X e max Y o valor máximo da banda Y*

Este método, como citado por Araújo e Mello (2010), apresenta vantagens e desvantagens. Entre as vantagens citadas esta a minimização do efeito da topografia sobre a cena, e tem como desvantagem, gerar ruídos na imagem e suprimir algumas informações, além da não distinção de alvos com resposta espectral semelhante (Araújo e Mello, 2010; Mather, 1987).

## <span id="page-21-1"></span>**3.5 Índice Kappa**

A qualidade de uma classificação é aferida por meio de índices de exatidão, sendo o mais utilizado o Kappa e Kappa condicional, este índice varia de 0 (concordância nula) a 1 (concordância perfeita) (Menezes e Almeida, 2012). Landis e Kock, (1997) organizaram a seguinte tabela (tabela 2) com a classificação do Índice Kappa:

<span id="page-21-0"></span>Tabela 1: Classificação do mapa temático com base no índice Kappa (Landis & Kock, 1977).

| Coeficiente kappa (k) | Classificação do mapa temático |
|-----------------------|--------------------------------|
| K < 0.2               | Ruim                           |
| 0.2 < K < 0.4         | Razoável                       |
| 0.4 < K < 0.6         | <b>B</b> om                    |
| 0.6 < K < 0.8         | Muito bom                      |
| K > 0.8               | Excelente                      |

O índice Kappa é feito obtendo-se matrizes de confusão a partir dos dados da classificação. A avaliação da exatidão é feita com base no que foi mapeado com o extraído das matrizes.

### <span id="page-22-0"></span>**3.6 Os Modelos de Correção de Sombreamento na Imagem**

Áreas sombreadas estão frequentemente presentes em imagens orbitais, principalmente em áreas de relevo montanhoso. A radiância capturada pelo sensor é a base do sensoriamento remoto. Entre o sensor e a superfície terrestre está a atmosfera que interage com a REM. Fatores como condições atmosféricas, iluminação, umidade do solo, ângulo de visada e a calibração do sensor implicam em variações nos valores de reflectância (Mass 1999, apud Jesus 2015). Essas áreas de sombra ocultam informações da superfície terrestre, que podem ser relevantes para a pesquisa. A combinação da iluminação solar oblíqua e de uma topografia irregular geram efeitos de iluminação diferenciada das faces do relevo que alteram as respostas espectrais dos alvos (Silva e Saito, 2014) de modo que ocorra a mudança da resposta radiométrica da superfície sombreada com a superfície iluminada. "Em ambientes topograficamente complexos o sinal recebido pelo sensor imageador orbital sofre variações devido às diferenças nos ângulos de incidência solar, causando os efeitos de sombreamento e de maior brilho nas encostas opostas ao Sol" (Lima, 2014). Estas interferências podem ser corrigidas com a aplicação de modelos de transferência radiativa ou topográfica.

Para a classificação de imagens de uma única cena Song et al. (2001) afirma que não é necessário fazer tal método, pois o desligamento dos eixos no espaço *n* – dimensional, não altera a posição relativa entre as classes, não alterando a matriz de covariância. A correção atmosférica se faz necessária em estudos temporais, minimizando as variações causadas em virtude da interferência dos fatores que compõem a atmosfera. Recomenda-se a aplicação de modelos de correção topográfica seguido da correção atmosférica em estudos temporais de classificação de imagens.

A correção topográfica sugere a equalização dos níveis de cinza das superfícies contra e a favor do sol. Diversos modelos são propostos na literatura, os que mais se destacaram é o de Mineart, 1941; Smith et al. (1980), correção C e correção SCS + C (Teillet et al. 1982). O modelo de correção utilizado é o proposto e disponibilizado por

Lima e Ribeiro (2014) no artigo publicado na Revista Brasileira de Cartografia. Os autores disponibilizaram a rotina montada por eles em forma de *toolbox[1](#page-23-2)* . A ferramenta disponibilizada contém vários modelos de correção topográfica, lambertianos e nãolambertianos. O adotado foi o denominado Modelo Empírico Rotacional, que se baseia em remover a dependência da reflectância de cada banda com base no ângulo de iluminação e no valor de azimute.

São necessários o Modelo Digital de Elevação (MDE) de mesma resolução da imagem e os metadados da imagem para a extração do valor do ângulo solar e azimute. Os valores do ângulo de incidência variam de 0 a 1, onde valores mais próximos de 1 representam áreas mais iluminadas. As áreas de interesse são as próximas a 0. O MDE é utilizado para a tabulação das áreas possíveis a alterações.

Lima e Ribeiro (2014) propõem que para o modelo de correção topográfica o limiar de NDVI para a correção seja de 0,30. Este valor é utilizado como valor médio para a remoção da dependência entre a reflectância e banda. Tal valor para a área de estudo não foi adequado, portanto adotando o limiar de 0,53 calculado a partir dos valores médios do NDVI para as 6 classes amostradas.

### <span id="page-23-0"></span>**4.0 Materiais e Métodos**

### <span id="page-23-1"></span>**4.1 Localização e Caracterização da Área de Estudo**

A área de estudo é a área imageada pelo satélite Landsat, sendo o polígono da órbita- ponto 233/74, que imageia municípios do estado de Minas Gerais e do Rio de Janeiro (figura 2). São 158 municípios das mesorregiões da Zona da Mata (84), Campo das Vertentes (4), Metropolitana de Belo Horizonte (36), Noroeste Fluminense (4) e Vale do Rio Doce (30).

As altitudes na região da cena variam de 142 a 2080 metros acima do nível do mar (figura 3), onde as maiores altitudes estão relacionadas às áreas do quadrilátero ferrífero e a região nordeste da imagem, no Parque Estadual Serra do Brigadeiro. O clima segundo a classificação de Kopper para o polígono divide-se em dois tipos: os megatérmicos e os temperados. A nordeste e noroeste tem-se o Cwa com inverno seco e verão quente e ao norte o Aw, clima tropical com estação seca de inverno e poucas chuvas.

<span id="page-23-2"></span> <sup>1</sup> bloco de ferramentas, montadas dentro do ArcGis

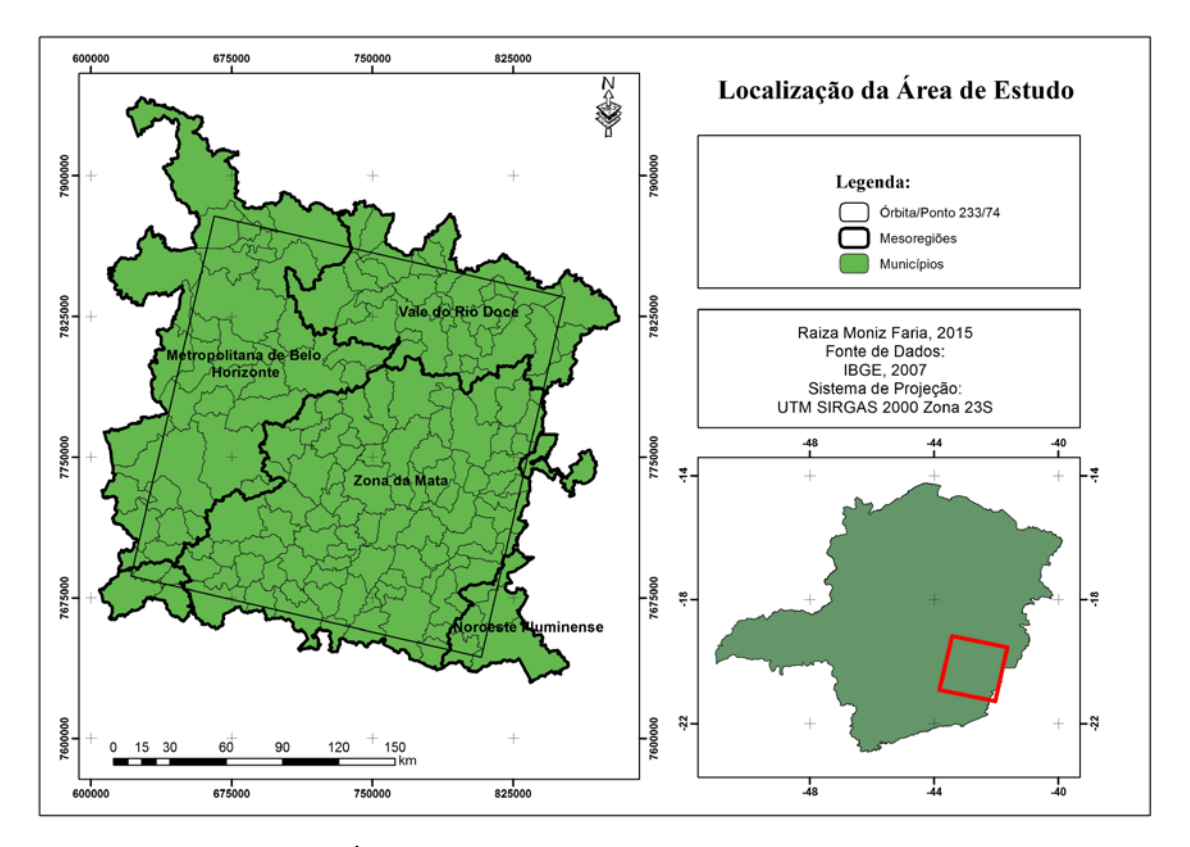

<span id="page-24-0"></span>Figura 2: Localização da Área de Estudo.

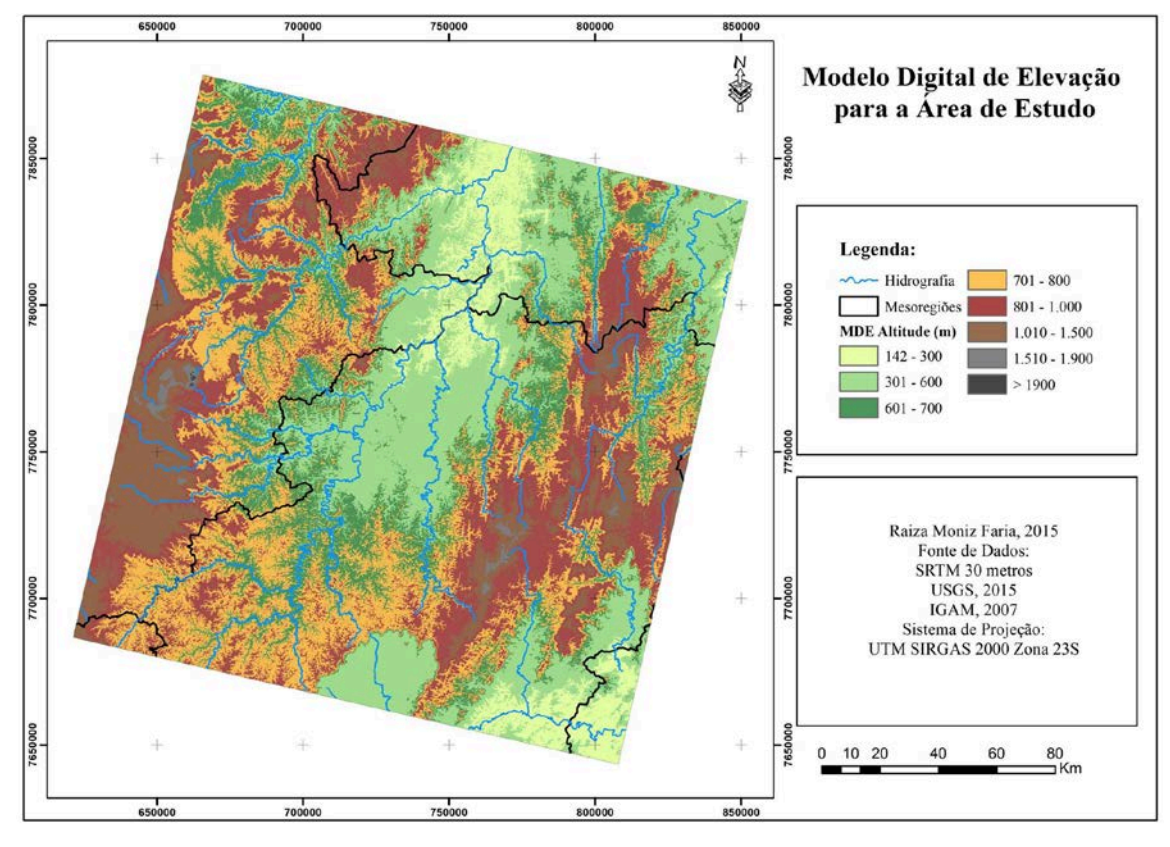

<span id="page-24-1"></span>Figura 3: Modelo Digital de Elevação para a área de trabalho.

Os solos caracterizam-se, em sua grande maioria, em Latossolos Vermelho e Vermelho Amarelo distrófico típicos de textura argilosa e em Cambissolos Háplicos distróficos e Argissolos Vermelho Amarelo distrófico típicos de textura argilosa.

Os usos da terra estão relacionados as atividades agrícolas e agrosilvopastoris. Pastagens, eucaliptos e café ocupam grande parte da área, sendo poucas áreas de mata identificadas dentro da cena. A ação humana é carregada de uma intencionalidade, que por vezes, visa atender aos interesses econômicos sem preocupação com o as consequências ao meio ambiente e, grande parte das mudanças que podem ocorrer tem relação com a ação humana.

A mesorregião da Zona da Mata e parte da do Rio Doce já tiveram seus solos cobertos por grandes áreas de café e após o declínio econômico desta cultura, os solos ganharam nova ocupação, as pastagens. Pastagens estas, que estão em nível de degradação elevado, apresentando pouca cobertura vegetal e quantidade relativa de solos expostos.

### <span id="page-25-0"></span>**4.2 Base de Dados**

A base de dados é constituída da imagem do satélite Landsat, sensor OLI com datas de aquisição de 02 de agosto de 2013 e 05 de agosto de 2014. A órbita- ponto é a 233/74 (FIGURA 2). As imagens são de época seca, com poucas nuvens e menor diferença fenológica entre as culturas, consequência do período de estiagem. A escolha da órbita- ponto 233/74 é em virtude de abranger grande parte da Zona da Mata e Vale do Rio Doce, importantes mesorregiões do estado de Minas Gerais. A cena apresenta diversas classes de uso da terra, o que é um ponto positivo, visto que a metodologia desenvolvida aqui pode ser aplicada a outras áreas. Abaixo, algumas das características das imagens do satélite Landsat 8:

- O satélite Landsat 8 entrou em órbita em 2013 e suas imagens são gratuitas.
- Resolução espacial de 30 metros.
- Resolução temporal de 16 dias.
- Resolução radiométrica de 16 bits.
- Resolução espectral de 11 bandas, sendo as bandas de 1 a 7 e banda 9 de resolução espacial de 30 metros. A banda 8 é pancromática e tem 15

metros de resolução espacial. As bandas 10 e 11 são termais, com 100 metros de resolução espacial.

• O tamanho aproximado de cada cena Landsat é de 170 km².

A malha dos municípios do Brasil do ano de 2007, disponibilizada pelo Instituto Brasileiro de Geografia e Estatística (IBGE) e as cartas de hidrografia e rodovias estão na escala de 1:50.000. Arquivo de hidrografia na escala de 1:100.000 do Instituto Mineiro de Gestão das Águas (IGAM) com os principais rios do estado. Estes arquivos vetoriais foram utilizados para alinhar corretamente a imagem, no georreferenciamento.

Arquivos vetoriais das Unidades de Conservação do território brasileiro, disponibilizados pelo Instituto Chico Mendes. Na área estudada estão presentes a Área de Preservação Ambiental (APA) Serra do Cipó e Parque Nacional (PARNA) Serra do Gandarela. Os parques estaduais em formato vetorial, disponibilizados pelo Instituto Estadual de Florestas (IEF): Parque Serra do Brigadeiro, Rola Moça e Serra do Brigadeiro.

Shuttle Radar Topography Mission (SRTM) de um arco por segundo (30 metros) disponível no site http://earthexplorer.usgs.gov para a área de estudo.

### <span id="page-26-0"></span>**4.3 Procedimentos Metodológicos**

Todos os arquivos foram configurados para o Datum SIRGAS 2000, no sistema UTM Fuso 23, zona k. Durante o pré- processamento da imagem Landsat, muitas ideias foram surgindo e sendo incorporadas à pesquisa. A ideia inicial era a de pesquisar o número de amostras necessárias para uma classificação não supervisionada com padrões de excelência de uma supervisionada. Com o início dos trabalhos e pesquisas a ideia foi sendo trabalhada e optamos por uma classificação não supervisionada, visando a construção de mapeamento temporal em curto intervalo de tempo. Seria possível obter uma classificação não supervisionada com a mesma qualidade de uma supervisionada? E um mesmo conjunto de amostras pode ser utilizado para a classificação de outras imagens?

Após muitas leituras e pesquisas, é definido fazer um trabalho que pudesse trazer um retorno maior, em metodologias aplicadas e desenvolvidas. Assim é feita a classificação temporal de imagens Landsat em um curto intervalo de tempo de forma não supervisionada, utilizando os programas Arcgis versão 10.1 e R versão 3.1.3.

A classificação foi processada pelo algoritmo *Iso Cluster*. Este algoritmo realiza a divisão dos *pixels* da imagem em classes com base na proximidade espectral entre eles. Após a classificação no algoritmo, é extraída a matriz de confusão perante ao conjunto de amostras. Assim, é possível saber a distribuição dos pixels classificados dentro da amostragem.

As imagens Landsat foram utilizadas em momentos separados. Foram adquiridas com correção atmosférica no site http://earthexplorer.usgs.gov e feita a classificação da primeira imagem com data 08/2013 e desenvolvido todo o procedimento metodológico para ela. Para a segunda cena, a metodologia só foi replicada, inclusive o georreferenciamento.

O pré-processamento da imagem teve início com seu georreferenciamento, pelos arquivos do IBGE e do IGAM com erro de 20 metros. Esse valor, com relação à resolução do pixel na imagem é representativo, é aconselhável que o erro seja em torno de 2 pixels, 60 metros com referência nos arquivos de alinhamento. Com o georreferenciamento pronto, é feito o corte das áreas com nuvens a partir da máscara de nuvens disponibilizada junto à imagem no momento de sua aquisição. Assim não é necessário criar uma classe de classificação "nuvem", que apresentaria comportamento espectral similar com a classe "água", o que leva a confusão.

O número de amostras é escolhido a partir da diversidade espectral dos alvos dentro da área de estudo. Neste trabalho, a coleta de amostras foi realizada de forma aleatória, coletando cerca de 70 amostras por classe amostrada e grade regular de 12 pixels. As classes coletadas inicialmente foram: mata, eucalipto, café, área urbana, solo exposto, afloramento, água, lago, pastagem e sombra de relevo. A classe água foi desmembrada na classe lago, pois na região noroeste da imagem existem muitos lagos que apresentam comportamento espectral distinto do rio, em virtude do volume de sedimentos recebido.

A coleta de amostras deve ser feita com cautela, tomando cuidado para que todas as classes sejam amostradas igualmente, evitando tendenciosidades de algum padrão espectral distinto. (Foody e Arora, 1997). Esses cuidados tomados no pré – processamento como arquitetura, tamanho da amostra e aleatoriedade é que darão confiabilidade a classificação. Em virtude de os diferentes tipos de cobertura de solo não ocorrerem de forma casual na natureza, uma simples amostragem casualizada pode não representar adequadamente todas as categorias de cobertura de solo espectralmente discerníveis (Brites, Soares e Ribeiro, 1996)

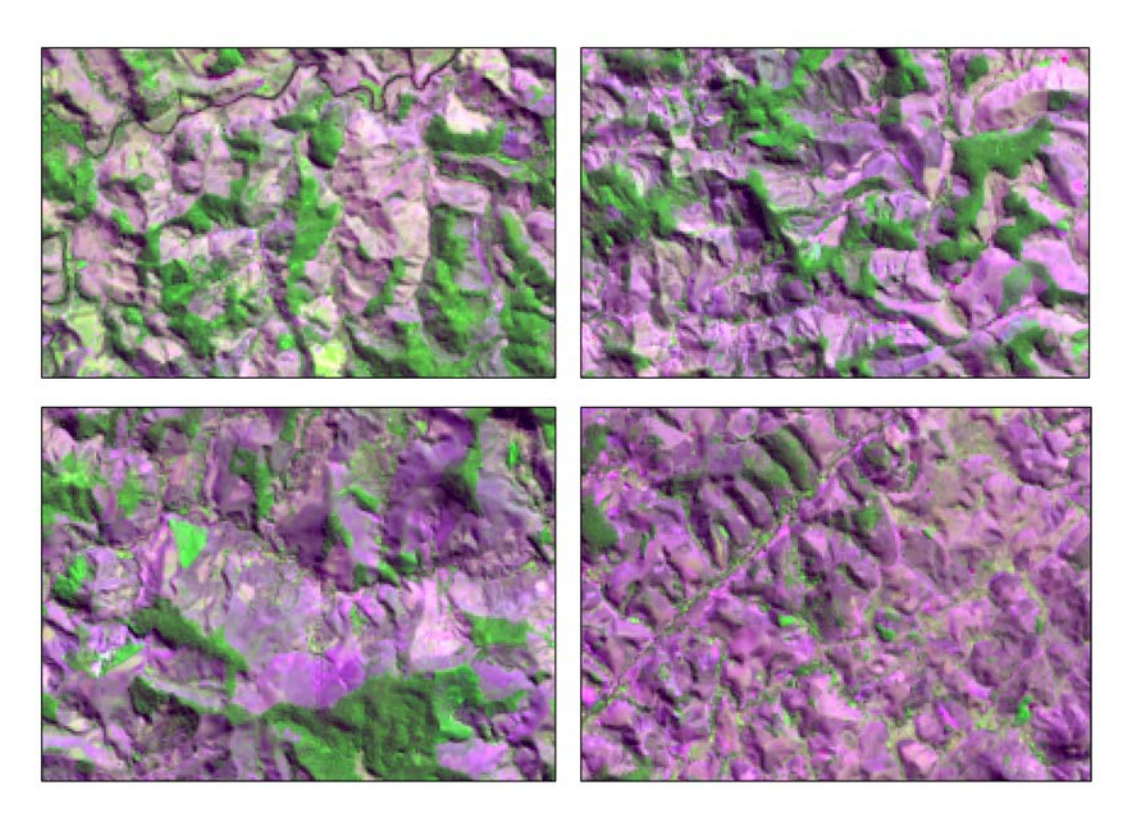

Figura 4: Diversidade da classe pastagem na imagem Landsat.

<span id="page-28-0"></span>A figura 4 ilustra a diversidade da classe pastagem dentro da cena, essa diversidade dá-se em detrimento das variações nos tipos de pastagem somado à fatores como topografia e disponibilidade de água no solo.

No programa R, é desenvolvida uma rotina para o cálculo da radiância dos alvos imageados. Como arquivo de entrada é necessário um conjunto de pontos que contenha os valores de radiância de todas as bandas da imagem com base nas amostras coletadas. Dentro do R, esta rotina realiza processamentos que geram gráficos *Box plot empilhado[2](#page-28-1),* e mostram quais bandas dentro das classes coletadas ocorre a separação entre elas. Foi fundamental este passo, pois foi através de sua análise que se fez a definição da melhor combinação de bandas, principalmente para separar as classes café e eucalipto.

<span id="page-28-1"></span> <sup>2</sup> "O Box-plot permite avaliar a simetria dos dados, sua dispersão e a existência ou não de outliers, sendo especialmente adequado para a comparação de dois ou mais conjunto de dados correspondentes às categorias de uma variável."(CAPELA; CAPELA 2011).

Com a análise do *Box plot*, foi feito o teste da razão de bandas 7/5, 6/3. As classes café e eucalipto separam-se com as razões de banda 7/5,6/4, 6/3. O NDVI mostrou-se pouco representativo na separação destas duas classes.

As figura 5 e figura 6 resumem toda a metodologia aplicada, onde se inicia com a composição colorida da imagem e o corte das áreas de nuvens e sombra de nuvens. Posteriormente é feito o registro da imagem, a partir de outra cena já georreferenciada com base nos arquivos do IBGE (mesma órbita ponto). Os índices de vegetação e componentes principais também são calculados dentro deste modelo, preparando todos os arquivos necessários para a classificação.

Com a imagem do ano de 2014, toda esta metodologia foi replicada. De posse das duas classificações é feito o cruzamento e tabulação de todas as mudanças possíveis e diagnosticado as causas, gerando-se um mapa dos usos e cobertura da terra para a órbita- ponto trabalhada. Toda a metodologia desenvolvida pode ser aplicada a outras áreas, desde que se tenha um novo conjunto de amostras para a tabulação da classificação. A combinação de bandas também deve ser definida novamente, de maneira que seja satisfatória para a classificação das classes.

O conjunto de ferramentas utilizado para a metodologia contou com treze ferramentas principais, do programa Arcgis e duas do programa R. Nos fluxogramas das figuras 5 e 6 estão apresentadas estas ferramentas, sendo as principais o *composite bands, isso cluster, o tabulate área,* e o *registre raster.* O *composite* é o que realiza a combinação da imagem Landsat 8 que está em tons de cinza para RGB, que é o colorido (falsa-cor). O *isso cluster*, é o algoritmo de classificação. O *tabulate* realiza a tabulação da classificação não supervisionada com o conjunto de amostras. Esse comando é utilizado em vários momentos da metodologia, como no arquivo reclassificado do programa R, com as amostras. Para se trabalhar com imagens orbitais é necessário que elas estejam georreferenciadas, assim partindo da primeira imagem georreferenciada com os arquivos vetoriais é aplicado a ferramenta *registre raster*, para as próximas imagens de entrada no banco de monitoramento. Assim não ocorre o deslocamento dos pixels de maneira desuniforme, ocasionando erros no cruzamento das classificações.

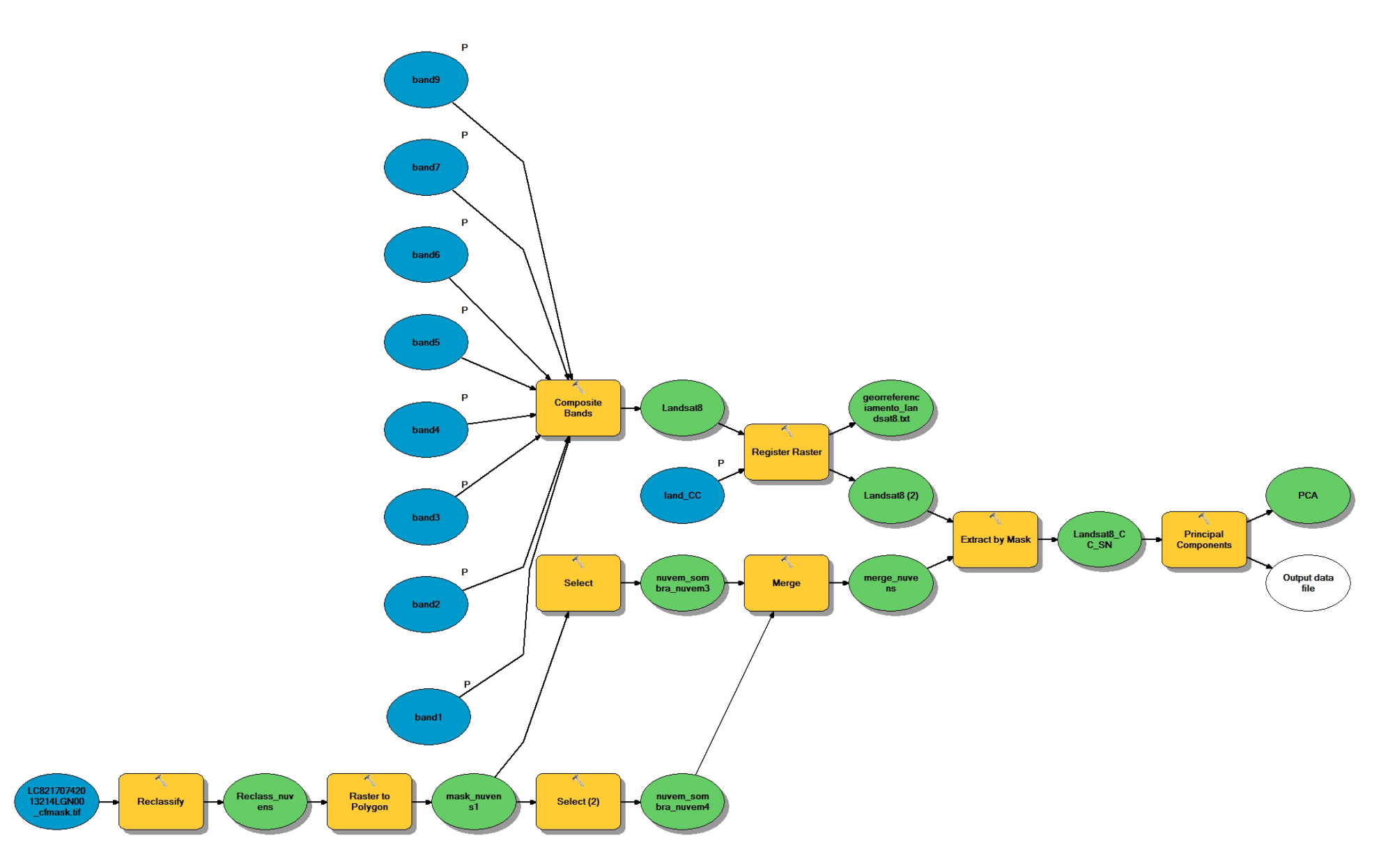

<span id="page-30-0"></span>Figura 5: Fluxograma apresentando a primeira etapa da metodologia.

### <span id="page-31-0"></span>**4.4 Combinação de Bandas e Classificação Não Supervisionada**

A classificação não supervisionada foi feita através do algoritmo *Iso Cluster*, implementado no software Arcgis. Este algoritmo executa agrupamentos de dados multivariados de resposta espectral semelhante, que se torna dado de entrada para o classificador, que gera um arquivo *raster* de classificação. Quanto maior o número de classes definidas, maior será o número de distinção entre as mesmas. O prefixo *Iso* é correspondente a *Iso data* atribuído à seu potencial de auto-organização dos dados em classes. O I*so cluster* realiza a separação dos pixels em classes, com base na proximidade do padrão do pixel de referência com as bandas de entrada. Os arquivos de entrada podem ser diversos: bandas da imagem, índices de vegetação, razão entre bandas, componentes principais e outros arquivos *raster* que contenham informações relevantes à classificação.

Nosso objetivo é o de classificar da melhor maneira os usos e suas modificações entre as duas imagens. Para alcançar tal objetivo, é necessário que se estabeleça uma combinação de bandas que apresente bom desempenho perante a todas as classes, para isto é estabelecido o trabalho com 8 bandas landsat mais o NDVI e os 3 PCA's. Tendo estes arquivos, são feitas combinações de bandas alternadas, onde inicia-se com as 8 bandas do landsat, depois com 7 bandas landsat mais NDVI, 7 bandas mais um PCA. Paralelo a isto, foi testado o número de *cluster*s necessários para separar as classes café e eucalipto, visto que a combinação sugerida pelo *boxplot* não apresentou bom desempenho.

*A metodologia foi repetida até que* o valor de kappa fosse satisfatório e ocorresse a separação das classes café e eucalipto. A combinação de bandas adotada em todos os outros processamentos é a B27NDVIPCA2, onde temos 5 bandas do landsat mais o NDVI e o PCA 2. Na figura 5 é mostra a segunda etapa, onde após o *I*so *Cluster,* é feito a tabulação do conjunto de amostras com a classificação não supervisionada e retabulado no programa R, para que as 25 classes do *Cluster* sejam subdivididas em 6 (número de classes amostradas). Feita a subdivisão, agora reclassifica-se o arquivo do *cluster* no Arcgis, retabulando-o com as amostras. A tabela gerada é exportada e calculado a matriz do Kappa.

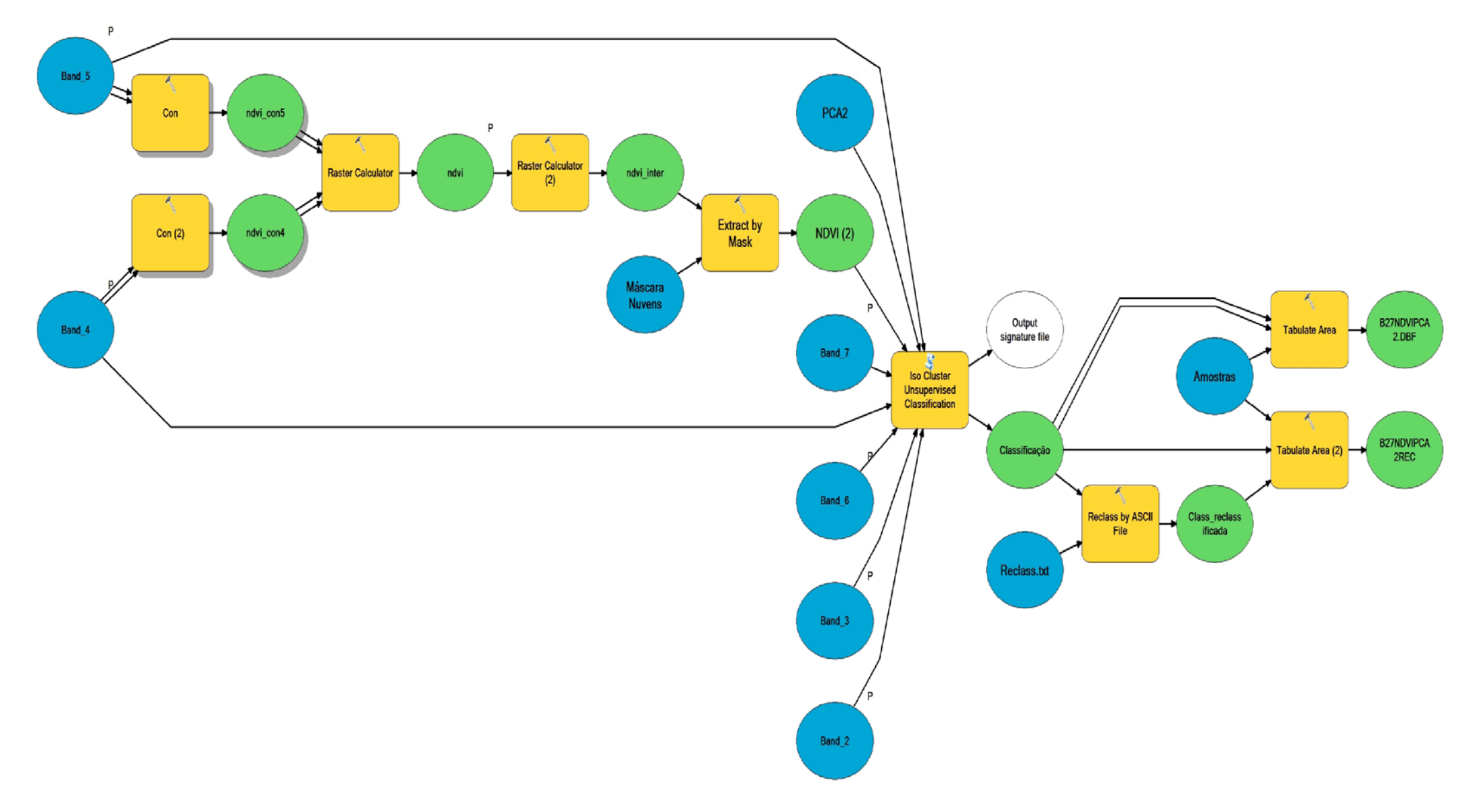

<span id="page-32-0"></span>Figura 6: Fluxograma etapa 2 de processamento.

### <span id="page-33-0"></span>**4.5 Modelo de Correção Topográfica**

O modelo de correção topográfica foi aplicado para a cena toda, depois de observado seu desempenho, decide-se fazer um recorte na imagem do ano de 2013, analisando seu efeito sobre as áreas produtoras de café nas mesorregiões da Zona da Mata e Campo das Vertentes. A cultura do café foi escolhida para realizar tal teste, em virtude de sua similaridade espectral com classes como mata e eucalipto. Foi comparado o efeito da correção topográfica sobre as classificações supervisionadas e não supervisionadas, utilizando-se como arquivo de entrada as bandas do landsat mais NDVI, com os Índices Kappa e teste Z é analisou-se o efeito do modelo de correção sobre as classificações.

Para a classificação supervisionada utilizou-se o algoritmo da Máxima Verossimilhança (MaxVer). A classificação não supervisionada foi realizada através do algoritmo *Iso Cluster* com o mesmo conjunto de bandas da classificação anterior. Aplicou-se a mesma metodologia proposta nas figuras 4 e 5.

### <span id="page-33-1"></span>**5.6 Separabilidade Entre as Classes e Comportamento do Índice Kappa**

É aplicada a ideia dos três níveis de detalhamento proposto por Lillesand e Kiefer (1994). Segundo estes autores, quando o objetivo é o de separar os alvos terrestres, é recomendado iniciar com a detecção das classes, depois com o reconhecimento e posteriormente com a identificação das classes dentro de 'chaves' de interesse. As chaves de interesse são as seis classes amostradas. A detecção é feita por classificação não supervisionada, utilizando imagem sem correção topográfica. Nosso objetivo é testar a variação do índice kappa de acordo com o aumento no número de classes para a área de trabalho. Na fase da detecção; a imagem é classificada em duas classes. O *Iso Cluster* separa então os extremos da resposta espectral, em áreas vegetadas e não vegetadas. Na detecção, agrupam-se as classes solo exposto e água, formando a classe áreas expostas. A outra classe, vegetadas, é o agrupamento de mata, café, eucalipto e pastagem. É feita a tabulação com a classificação e calculado o índice kappa.

Faz-se a subdivisão até quatro classes, fazendo o agrupamento do arquivo das seis classes de acordo com a classificação, observando o comportamento do índice kappa.

### <span id="page-34-0"></span>**5.0 Resultados**

### <span id="page-34-1"></span>**5.1 Resultados Gerais**

Durante a aplicação da metodologia muitos foram os resultados produzidos. No início da pesquisa não se tinha ideia de como seria montada a metodologia para que, com a inserção das próximas imagens, o processo corresse bem. O desenvolvimento do banco de dados de monitoramento das mudanças ocorridas nos usos da terra ainda está em construção, é um processo que se inicia a cada nova imagem inserida. Os resultados mostrados são a primeira fase desta proposta de suma importância para o estado de Minas Gerais, para o país. Classificar os usos da terra em escala nacional ainda é um grande desafio, no que tange a profissionais qualificados, disponibilidade de imagens boas e processamentos. Aplicando-se a metodologia proposta a uma bacia hidrográfica, serviria de ferramenta de controle a todas as alterações que ocorrem naquele espaço que geram consequências negativas ou positivas no fluxo da drenagem. Todas as áreas com retirada da vegetação nativa, expansão de pastagens, recuo de lagos, lagoas e rios são mapeados e podem ser utilizados como ponto de partida para ações mitigadoras. Na área de estudo desta monografia, em virtude do ano atípico, com extenso veranio muitas áreas de água tiveram recuo, evidenciando a fragilidade de tal recurso perante as mudanças climáticas.

Uma proposta futura para o banco de monitoramento é sua publicação em um sistema *online* de livre acesso. O sistema poderia ser abastecido a cada mês (resolução temporal Landsat 8 16 dias).

## <span id="page-34-2"></span>**5.2 Efeito da Correção Topográfica sobre a Classificação de Imagens para o Mapeamento de Áreas de Café**

A classificação supervisionada sem correção topográfica (Figura 7) apresentou valor de Kappa Global de 0,77. Analisando os valores de Kappa Condicional, a classe café apresenta 0,46 de acerto. Tendo por base a Tabela 2 com a classificação de Landis e Kock (1977) do Índice Kappa, os valores da classe café das classificações com e sem correção foram considerados razoáveis. Isto indica que a correção topográfica gera perda relativa de informações na imagem, principalmente em alvos de resposta espectral semelhante.

Analisando-se a classificação não supervisionada da imagem com correção topográfica (figura 7), a imagem sem correção topográfica apresentou valor de kappa Global melhor, sendo de 0,67 e Kappa Condicional da classe café de 0,52.

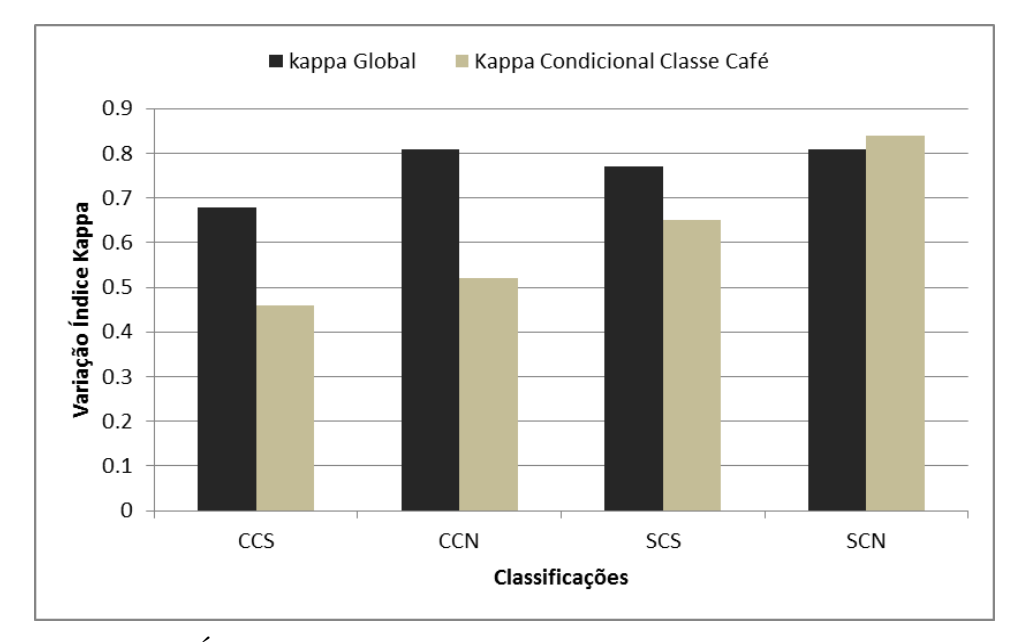

<span id="page-35-0"></span>Figura 7: Variação do Índice Kappa Global e Condicional nas classificações. CCS é a classificação supervisionada com correção topográfica. CCN, classificação não supervisionada com correção topográfica, SCS classificação supervisionada sem correção topográfica. SCN classificação não supervisionada e sem correção topográfica.

As classificações com correção topográfica são estatisticamente iguais, perante o teste Z (tabela 3). Isto significa que a aplicação deste tipo de modelo não auxilia na classificação da imagem para as áreas de café.

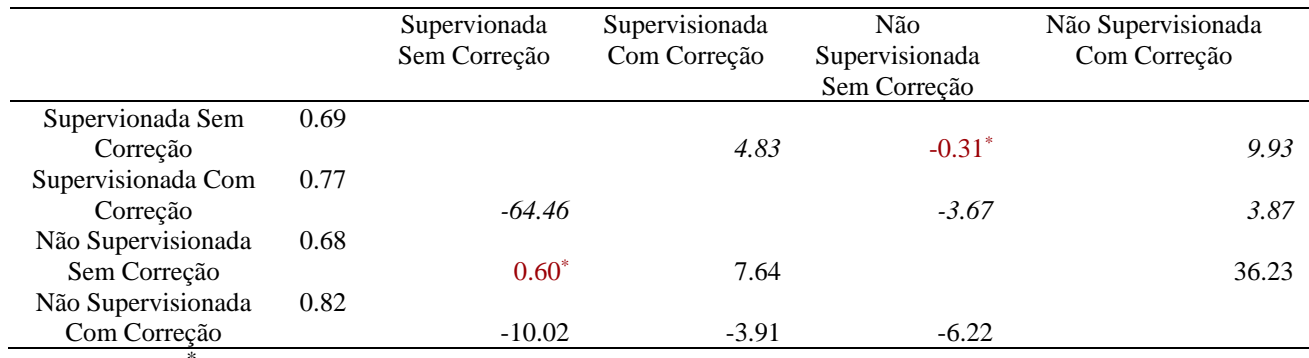

<span id="page-36-0"></span>Tabela 2: Teste Z de significância para as classificações.

\* valores a nível de 5% de significância.

Os valores de Kappa obtidos a partir da imagem com correção topográfica indicam as desvantagens de tal método, nas condições deste estudo. Retirar a dependência da refletância das bandas, fez com que os valores fossem equalizados. As desvantagens observadas na correção topográfica foram:

•Homogeneidade dos valores de radiância;

•Não distinção de alvos de comportamento espectral semelhante;

•A correção topográfica não auxiliou na discriminação das classes café, eucalipto e mata, em virtude da uniformização dos pixels.

As áreas de café apresentaram uma classificação ruim em imagens com correção topográfica. A correção não auxiliou na discriminação do café com outras culturas de comportamento espectral parecido. A classe mata na classificação não supervisionada apresentou valor de Kappa condicional variando de 0,84 na sem correção a 0,53 na com correção. Isto significa dizer que apenas 53% das áreas classificadas na não supervisionada eram de café.

Nas quatro classificações, as que apresentaram melhor desempenho para o mapeamento das áreas de café foram as não supervisionadas, sendo a sem correção, com valor de kappa condicional de 0,84 e global de 0,81, valores considerados por Landis e Kock (1977) muito bons.

Conclui-se que, para o mapeamento das áreas de café nas mesorregiões da Zona da Mata e Vale do Rio Doce, a utilização de classificação não supervisionada e sem correção topográfica é melhor, apresentando resultados significativos.

### <span id="page-37-1"></span>**5.3 Separabilidade das Classes Arbóreo Arbustivas**

O teste de separabilidade foi feito utilizando-se da melhor combinação de bandas por método não supervisionado com 25 classes para a imagem do ano de 2013. Aconteceu da seguinte maneira:

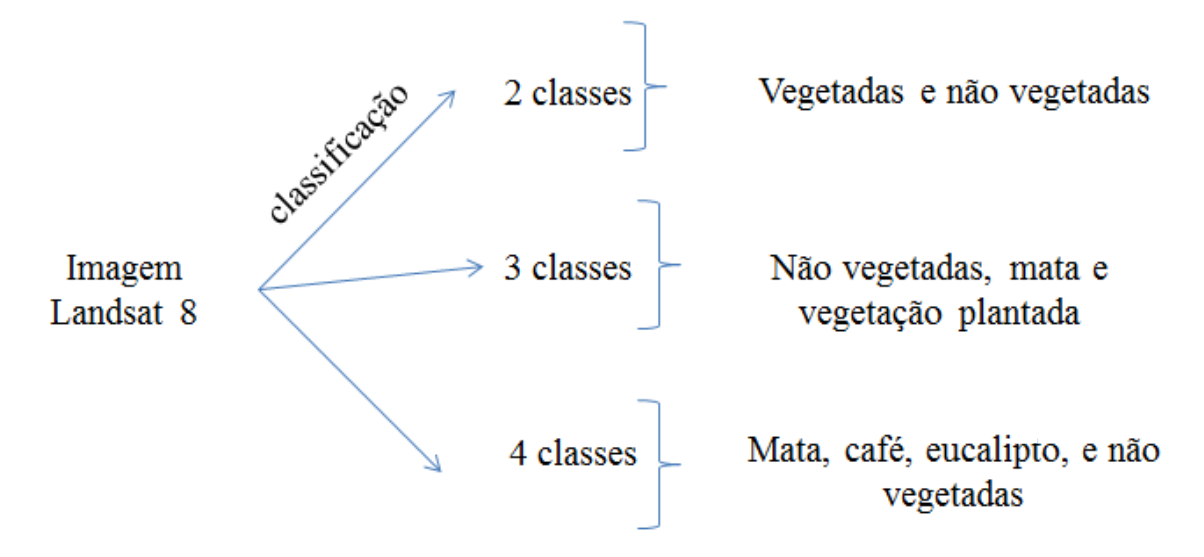

<span id="page-37-0"></span>Figura 8: Separabilidade das classes arbóreo arbustivas.

Após o cálculo do índice Kappa é observado que seu valor é inversamente proporcional ao número de classes da subdivisão no *cluster* (Figura 9). Para os fotointérpretes e outros profissionais que trabalham com classificação de imagens, separar as classes vegetativas é um desafio. A vegetação interage com a REM em maior intensidade na faixa de 0,4 µm, onde ocorre uma maior reflexão do verde, quando as folhas estão túrgidas e sadias. Quando as folhas ou a planta apresentam alguma deficiência ou passam por um período de carência hídrica ou nutricional, a reflexão do verde é menor e a do vermelho é maior, dando às folhas uma cor amarelada. a folha passa a refletir mais a luz vermelha. Isso é um tipo de variação fenológica que acarreta diferentes padrões espectrais em imagens. Em todas as classificações realizadas buscouse que as classes café, mata e eucalipto tivessem uma boa classificação e distinção entre elas, chegando o mais próximo possível da realidade da imagem

Como mostrado na figura 8, a primeira classificação foi feita somente com 2 classes, os extremos em resposta espectral: áreas vegetadas e não vegetadas. O valor de kappa foi de 0,88. A matriz de confusão (tabela 4) mostra o comportamento das classes, havendo pouca confusão entre as mesmas, tendo 55% da área classificada como área vegetada (pastagem mais arbórea arbustiva). Apenas 5% das classes misturaram entre si.

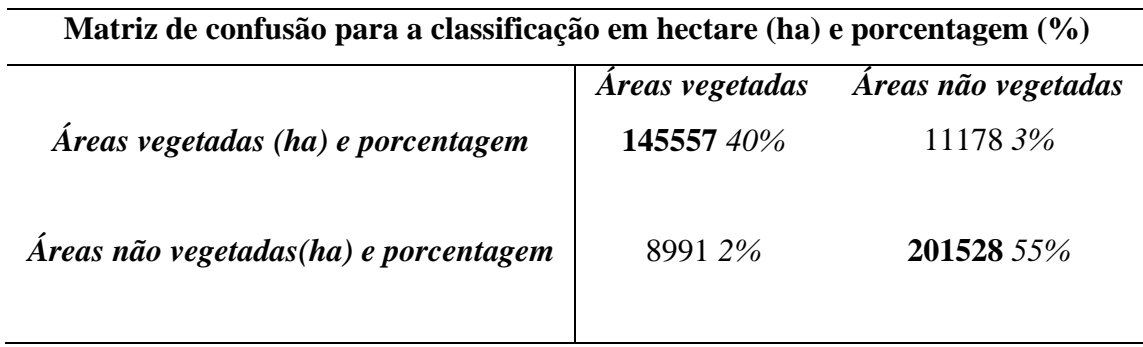

<span id="page-38-0"></span>Tabela 3: Matriz de confusão para duas classes.

A segunda classificação foi com 3 classes: mata, vegetação plantada (café, eucalipto e pastagem) e áreas expostas, onde o valor de kappa foi de 0,87. A tabela 5 mostra que teve início a confusão entre a classe mata e vegetação plantada.

<span id="page-38-1"></span>Tabela 4: Matriz de confusão para três classes.

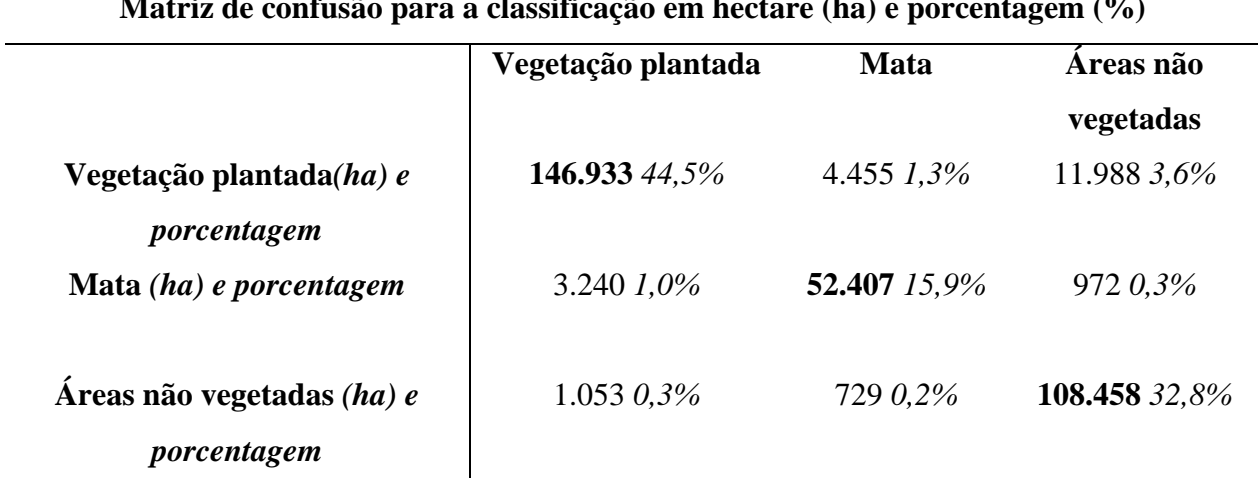

**Matriz de confusão para a classificação em hectare (ha) e porcentagem (%)**

A terceira classificação foi feita com 4 classes. O valor de Kappa caiu para 0,80 e a matriz de confusão (tabela 4) mostra como as classe arbóreas se confundiram. A classe eucalipto não apresentou boa classificação, tendo grande confusão com a classe café. A matriz da tabela 4 reafirma o que Machado et al. (2010) disseram, onde é observado que em áreas montanhosas da Zona da Mata mineira, que as classificações digitais apresentaram baixo índice de acerto devido a similaridade espectral das coberturas, principalmente entre as classes, café, mata e eucalipto. A não divisão também tem relação com a influencia do relevo e o efeito do sombreamento.

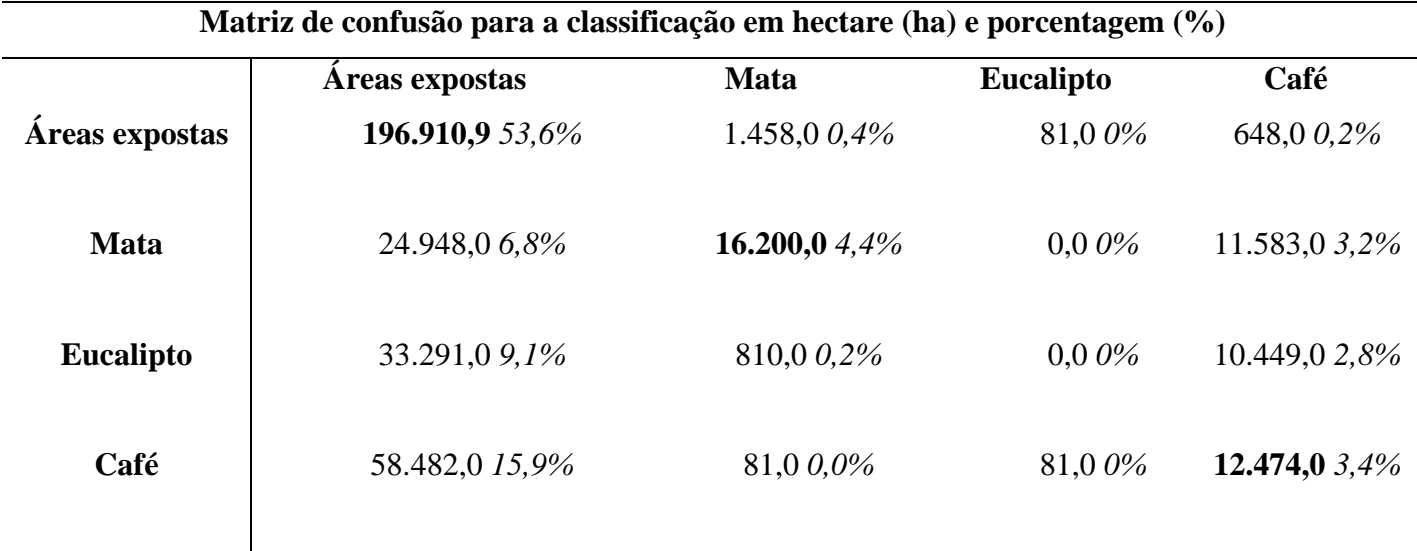

<span id="page-39-1"></span>Tabela 5: Matriz de confusão para quatro classes.

A figura 9 traz um gráfico com os valores de kappa e o número de classes, e o comportamento inversamente proporcional observado.

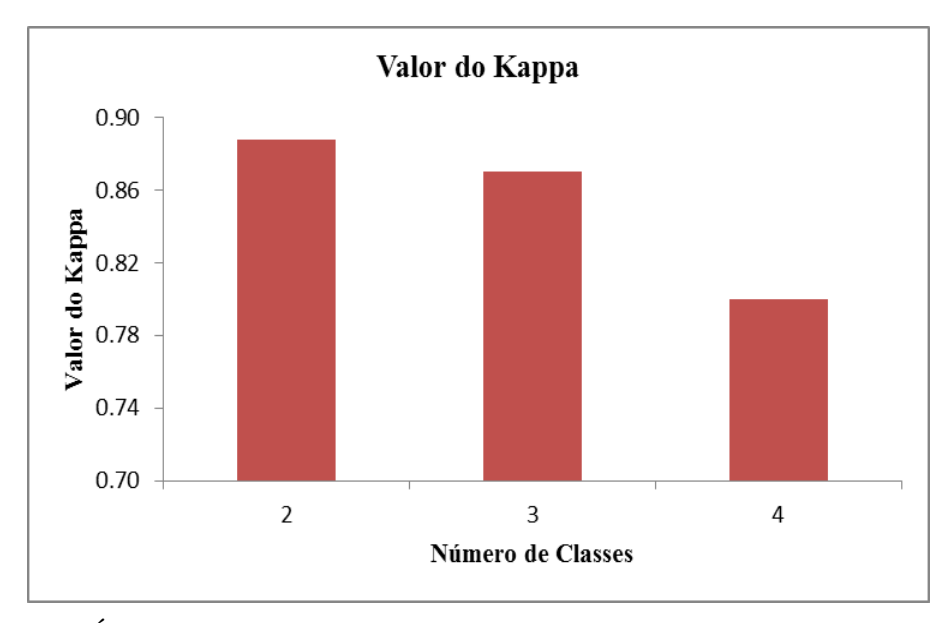

<span id="page-39-0"></span>Figura 9: Gráfico Índice Kappa

Almejava-se que o modelo de correção topográfica auxiliasse na separação destas classes. No entanto, não apresentou resultados significativos como discutido no subitem 6.2. O principal motivo da não distinção destas classes é a grande similaridade espectral das classes da imagem. As classificações que tiveram o NDVI como banda de entrada foram melhores. O NDVI desempenha excelente papel na classificação da vegetação de outros extratos e favoreceu a classificação em sub classes vegetacionais. O

valor de Kappa das classificações, sem o NDVI, de acordo com a tabela 2, entre razoável e bom. Com a adição do NDVI, os valores passaram para bom e muito bom, tendo média de 0,70 de kappa.

Distinguir e separar estas classes foi o maior desafio desta pesquisa, visto que a confusão entre as mesmas ocorreu em ambas as imagens, principalmente na do ano de 2014.

2014 foi um ano de seca intensa, com longo período sem chuvas. A vegetação passou por um período de baixa disponibilidade de água e nutrientes, que interferiram no vigor e na resposta espectral. Muitas áreas que em 2013 eram de mata foram classificadas como café em 2014. Para sanar esse erro do classificador induzido pela variação sazonal, essas áreas foram preenchidas com os valores de 2013. Isso não traz consequências negativas e nem erros, pois não existe maneira de se formar uma lavoura de café no intervalo de um ano. O ciclo completo do café é de dois anos.

### <span id="page-40-1"></span>**5.4 Mudanças de 2013 para 2014**

Para o diagnóstico das áreas que sofreram modificações em seu uso foi feito: *classificação de 2013 + classificação de 2014 \* 10*. Assim, todas as transformações nos usos ficaram de forma direta. A tabela 8 abaixo traz todas as modificações ocorridas em hectares.

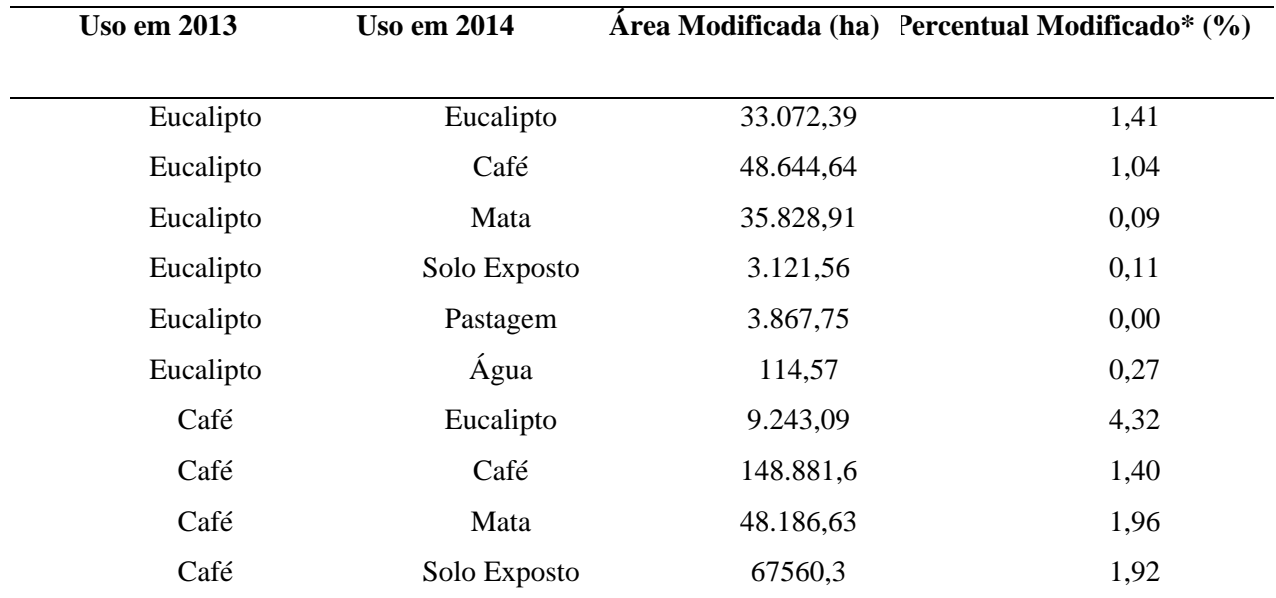

<span id="page-40-0"></span>Tabela 6: Modificações ocorridas em todos os usos entre os anos de 2013 e 2014.

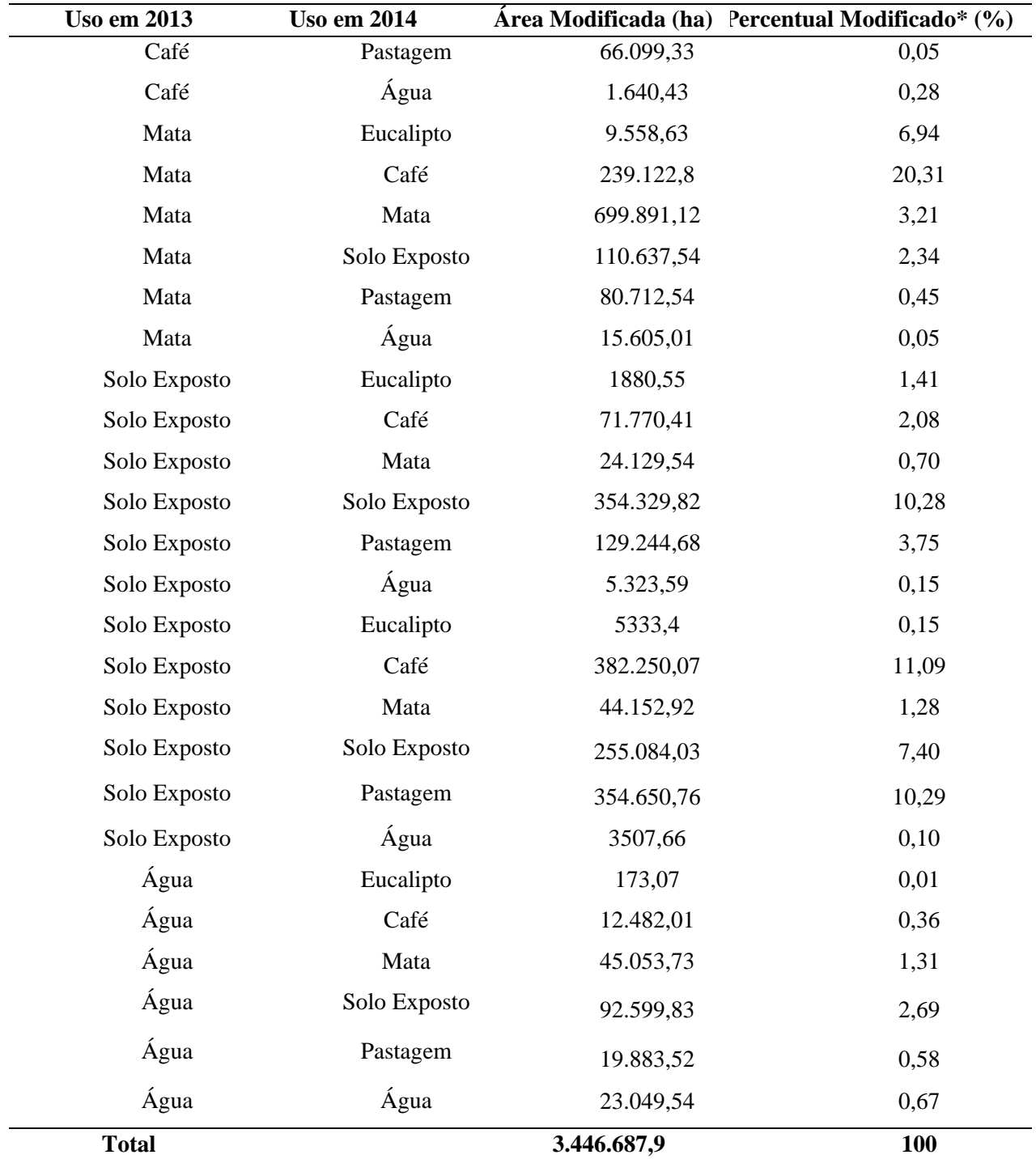

De posse da tabela 7 é criada uma matriz de modificações entre os usos, tabela 8. O critério para a criação desta matriz foi com base em mudanças do uso da terra que podem ocorrer pela ação humana ou do ambiente no intervalo de um ano. Abaixo a matriz de mudanças:

|                     | Eucalipto | Café     | <b>Mata</b> | <b>Solo Exposto</b> | Pastagem | Agua/sombra |
|---------------------|-----------|----------|-------------|---------------------|----------|-------------|
| <b>Eucalipto</b>    |           | $\theta$ | 0           |                     |          | O           |
| Café                | 0         |          | 0           |                     |          | 0           |
| <b>Mata</b>         | 0         | $\theta$ |             |                     |          | 0           |
| <b>Solo Exposto</b> | 0         | $\theta$ | 0           |                     |          |             |
| Pastagem            | 0         | $\Omega$ | $\theta$    |                     |          |             |
| Água/Sombra         | 0         | $\theta$ | $\theta$    |                     | $\theta$ |             |

<span id="page-42-0"></span>Tabela 7: Matriz de mudanças do uso da terra, no intervalo de um ano.

Onde 1 é o provável e 0 o não provável.

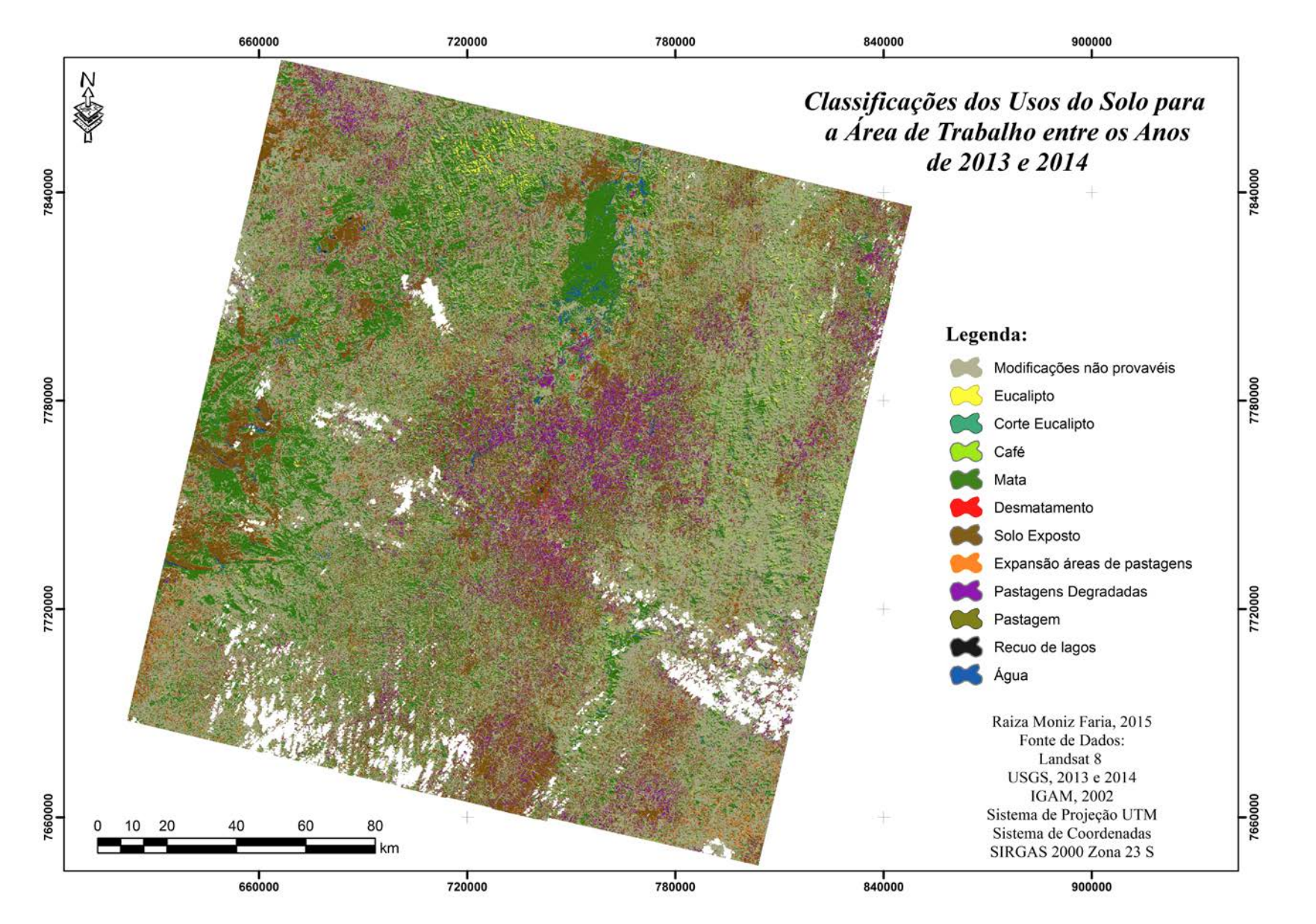

<span id="page-43-0"></span>Figura 10: Mapa temático de uso e ocupação da terra da órbita- ponto 233/74 a partir do cruzamento das informações da classificação dos anos de 2013 e 2014.

O mapa temático permitiu extrair informações a respeito da dimensão das mudanças ocorridas ao longo de um ano na área de estudo. Observa-se que cerca de 50% da área sofreu algum tipo de transformação em seu uso. A classificação não supervisionada utilizando do classificador *Iso Cluster,* alcançou valores variando de 0,40 a 0,75, variando de acordo com a combinação de bandas utilizada. Das combinações de bandas testadas a de melhor desempenho foi com bandas de 2 a 7 do Landsat mais NDVI e PCA 2, com índice Kappa de 0,73. Segundo Landis e Kock (1977) é um resultado excelente. Apesar do Kappa obtido ser excelente, a classe café apresentou área menor de classificação do que é esperado, assim como valor de Kappa menor, sendo considerado como ruim. A matriz de confusão apresentada na tabela 9 mostra como tal classe apresentou confusão com o eucalipto e com o a classe café apresentou confusão com o eucalipto e com as áreas de mata.

<span id="page-44-0"></span>Tabela 8: Matriz de confusão da classificação da imagem do ano de 2013 em número de pixels por classe.

|                     | <b>Eucalipto</b> | Café           | <b>Mata</b>    | <b>Solo</b>    | Pastagem       | Agua/sombra      |
|---------------------|------------------|----------------|----------------|----------------|----------------|------------------|
|                     |                  |                |                | <b>Exposto</b> |                |                  |
| <b>Eucalipto</b>    | 620.100          | 900            | 9.000          | $\overline{0}$ | $\overline{0}$ | $\boldsymbol{0}$ |
| Café                | 508.500          | 159.300        | 40.500         | $\overline{0}$ | 7.200          | $\overline{0}$   |
| <b>Mata</b>         | 35.100           | $\theta$       | 582.300        | $\theta$       | 900            | 10.800           |
| <b>Solo Exposto</b> | $\overline{0}$   | $\overline{0}$ | 7.200          | 792.899        | 19.800         | 15.300           |
| <b>Pastagem</b>     | $\overline{0}$   | $\overline{0}$ | $\overline{0}$ | 131.400        | 327.600        | $\overline{0}$   |
| Água/sombra         | $\overline{0}$   | 900            | 900            | 1.800          | $\overline{0}$ | 396.900          |

Quando comparadas e confrontadas as matrizes de confusão dos anos de 2013 e 2014 temos: o valor de Kappa global em 2013 foi de 0,73 e Kappa condicional variando de -0,14 a 0,99. Na classificação de 2014, o valor de kappa global foi de 0,64 e Kappa condicional variando de 0,23 a 0,96. Na classificação de 2014, a classe pastagem foi a que apresentou pior desempenho. Isto é explicado pelo longo período sem chuvas, que agravou a situação das pastagens que já estavam em processo de degradação. De posse das tabelas 9 e 10, com as matrizes de confusão observamos que:

> • As classes arbóreas arbustivas – café, mata, eucalipto – confundiram-se muito, em virtude da mistura espectral.

|                     | <b>Eucalipto</b> | Café           | <b>Mata</b>    | <b>Solo</b>    | Pastagem | Agua/sombra    |
|---------------------|------------------|----------------|----------------|----------------|----------|----------------|
|                     |                  |                |                | <b>Exposto</b> |          |                |
| <b>Eucalipto</b>    | 445.190          | 17.157         | 124.617        | 27.090         | 903      | $\overline{0}$ |
| Café                | 272.713          | 355.791        | 12.642         | 22.575         | 9.933    | $\theta$       |
| <b>Mata</b>         | 9030             | 51.472         | 486.729        | 903            | 903      | 10.836         |
| <b>Solo Exposto</b> | 57.793           | 68.629         | 15.351         | 640.243        | 44.248   | 16.254         |
| Pastagem            | $\overline{0}$   | 26.187         | $\overline{0}$ | 232.980        | 176.089  | $\overline{0}$ |
| Água/sombra         | $\overline{0}$   | $\overline{0}$ | $\overline{0}$ | 9.933          | 903      | 379.270        |
|                     |                  |                |                |                |          |                |

<span id="page-45-0"></span>Tabela 9: Matriz de confusão da classificação da imagem do ano de 2014.

### <span id="page-45-1"></span>**6.0 Conclusões**

Dessa forma, conclui-se que o algoritmo de classificação não supervisionada *Isso Cluster* foi significativamente satisfatório, obtendo resultados bons. A análise de seus resultados permitiu identificar áreas degradadas ou em estágio crítico de cobertura vegetal. No desenvolver desta monografia, foi possível definir e classificar os usos de maior ocorrência para a órbita-ponto 233/74. Foi possível também a construção de um conjunto de ferramentas para a classificação automática dos usos da terra. Conclui-se que tal metodologia ainda pode ser trabalhada e melhorada para uma melhor distinção das classes arbóreo-arbustivas.

Por fim, a utilização de modelos de correção devem ser evitadas, como mostrado nos resultados apresentados. As classificações sem correção topográfica supervisionada e não supervisionada apresentaram valores estatisticamente iguais quando comparados às outras classificações.

### <span id="page-45-2"></span>**7.0 Referências Bibliográficas**

- ANDRADE, L. N. de; et al. **Aplicação de redes neurais artificiais na classificação de áreas cafeeiras em Machado-MG**. Coffee Science, Lavras, v. 8, n. 1, p. 78-90, jan./mar, 2013.
- ARAUJO, T.P de; MELLO, F.M. **Processamento de Imagens Digitais – Razão entre Bandas.** Revista de Geociências, v 29 n. 1, p. 121-131, 2010
- BERTRAND, G.: **Paisagem e Geografia Física Global**. Cadernos de Ciências da Terra. Ed. USP. São Paulo – 1971.
- BRITES, R.S.; SOARES, V.P.; RIBEIRO, C.A.A.S. **Efeitos da Estratégia de Amostragem na Exatidão Reportada pelo Índice Kappa na Classificação de Imagens Orbitais**. Anais do VIII Simpósio Brasileiro de Sensoriamento Remoto, Salvador, Brasil, 14-19 abril 1996, INPE, p 823-829.
- CAMPBELL, J. B. **Introduction to remote sensing**. New York, The Guilford Press, 1987. 551p.
- CHAVEZ, J. P. S. **An improved dark-object subtraction technique for atmospheric scattering correction of multispectral data**. Remote Sensing of Environment. New York, v.24, p.459-479, 1988.
- CHAVES, C. S. **MAPEAMENTO DIGITAL DE SOLOS POR CORRELAÇÃO AMBIENTAL E REDES NEURAIS EM UMA BACIA HIDROGRÁFICA NO DOMÍNIO DE MAR DE MORROS.** César da Silva Chagas. – Viçosa : UFV,2006.
- COMITAS, 1988. **Glossário de termos oficiais de teledetecção aeroespacia**l, Boletim da Sociedade Francesa de Fotogrametria e Sensoriamento Remoto; v.112, pag. 1-63.
- COMPANHIA NACIONAL DE ABASTECIMENTO (CONAB). **Safra brasileira de café 2011/2012**. Brasília, 2015. Disponível em: Acesso em: 28 maio. 2015.
- CORRÊA, R. L. **Espaço: um conceito chave na geografia**. In: I. E. Castro, P. C. Gomes e R. L. Corrêa (ed). Geografia: Conceitos e Temas. Rio de Janeiro, Bertrand Brasil, 1995
- CAPELA, M.V; CAPELA, J.M.V. **Elaboração de gráficos** *Box plot* **em planilhas de cálculo**. Anais do I Congresso de Matemática aplicada e computacional da região sudeste, 2011. ISSN 2237-7166.
- EPIPHANIO, J. C. N.; LEONARDI, L.; FORMAGGIO, A. R. **Relações entre parâmetros culturais e resposta espectral de cafezais**. Pesquisa Agropecuária Brasileira, Brasília, v. 29, n. 3, p. 439-447, mar. 1994
- FRANÇA, M. M., FERNANDES FILHO, E. I. E XAVIER B. *T. de L.* **Análise do Uso da Terra no Município de Viçosa-MG Mediado por Classificações Supervisionadas com Redes Neurais Artificiais e Maxver**. RBGF- Revista Brasileira de Geografia Física Recife-PE, Vol.2, n.03, set-dez, 2009, 92-101
- FRANÇA, M. M., FERNANDES FILHO, E. I. E. **Efeito do sombreamento do relevo em relação à latitude nas imagens Landsat TM e ETM +: qual a melhor época do ano para aquisição no hemisfério Sul?**Anais XVI Simpósio Brasileiro de Sensoriamento Remoto - SBSR, Foz do Iguaçu, PR, Brasil, 13 a 18 de abril de 2013, INPE.
- FLORENZANO, Tereza Gallotti. **Imagens de satélites para estudos ambientais**. São Paulo: Oficina de Textos, 2002.
- Foody, G.M.; Arora, M.K. **An evaluation of some factors affecting the accuracy of classification by an artificial neural network.** International Journal of Remote Sensing, v.18, n.4, p.799-810, Mar. 1997.
- GLERIANI, J.M. **Redes neurais artificiais para a classificação de espectro – temporal de culturas agrícolas** / J.M. Gleriani. – São José dos Campos: INPE, 2004. 211p.
- IBGE. Instituto Brasileiro de Geografia e Estatística, **Introdução ao Processamento Digital de Imagens**. Manuais Técnicos em Geociências. no. 9, 2001
- IBGE. Instituto Brasileiro de Geografia e Estatística, **Manual Técnico de Uso da Terra**. Manuais Técnicos em Geociências. no 7, 2º edição. Rio de Janeiro, 2006.
- LUCHIARI, Aílton. **Breve Histórico dos Levantamentos de Uso e cobertura da Terra**. Panorama Da Geografia Brasileira, v. 2, p. 145, 2006.
- JESUS, S.C; SETZER, A; MORELLI, F; CÂNDIDO, P.A; MELCHIOR, A.E. **Efeito da Correção Atmosférica na Classificaçao de Índices Espectrais para o Mapeamento de Áreas de Queimadas**. Anais XVII Simpósio Brasileiro de Sensoriamento Remoto - SBSR, João Pessoa-PB, Brasil, 25 a 29 de abril de 2015, INPE.
- Justice, C.O.; Townshend, J.R.G.; Holben, B.N.; Tucker, C.J. **Analysis of the phenology of global vegetation using meteorological satellite data**. International Journal of Remote Sensing, v.6, n.8, p.1271-1318, Aug. 1985.
- Kottek, M., J. Grieser, C. Beck, B. Rudolf, and F. Rubel, 2006: **[World Map of](http://koeppen-geiger.vu-wien.ac.at/pdf/Paper_2006.pdf)  [the Köppen-Geiger climate classification updated.](http://koeppen-geiger.vu-wien.ac.at/pdf/Paper_2006.pdf)***Meteorol. Z.*, **15**, 259-263. [DOI: 10.1127/0941-2948/2006/0130.](http://dx.doi.org/10.1127/0941-2948/2006/0130)
- Landis, J.; Koch, G. G. **The measurements of observer agreement for categorical data**. Biometrics, v. 33, n. 1, p. 159-174, Mar 1977
- LAMBIN, E. F., GEIST, H. J., LEPERS, E., 2003. **Dynamics of Land-use and Land-cover change in tropical region**. Annual Review of Environamental Resources, v. 28, p. 205–241.
- LIMA, R.N.S; RIBEIRO, C.B.M. **Comparação de Métodos de Correção Topografica em imagens Landsat sob Diferentes Condições de Iluminação**. Revista Brasileira de Cartografia, Rio de Janeiro, n66/5, p.1097-1166, Set/Out/2014.
- MAS, J.F. **Monitoring land- cover changes: a comparasion of change detection techniques**. International Journal of Remote Sensing, v20, n.1, p.139- 152. 1999
- Machado, M.L; Alves, H.M.R; Vieira, T.G.C; Fernandes Filho, E.I e Lacerda, M.P.C. **Mapeamento de áreas cafeeiras (Coffea arábica L.) da Zona da Mata Mineira usando Sensoriamento Remoto**. Coffee Science, Lavras, v. 5, n. 2, p. 113-122, maio/ago. 2010.
- MORAES, E.C. Capítulo 1: **Fundamentos de Sensoriamento Remoto**. INPE, São José dos Campos, 2002.
- MOREIRA, M.A.; *et al*. **Geotecnologias para mapear lavouras de café nos estados de Minas Gerais e São Paulo**. Engenharia Agrícola, v.30, n.6, p.1123- 1135, 2010.
- MATHER, P.M. **Computer processing of remotely sensed images: an introduction**. New York: John Wiley & Sons, 352 p., 1987
- MELGAÇO, L. M. **Constatar não é compreender: limitações do geoprocessamento enquanto instrumental analítico de representação da realidade**. In: SIMPÓSIO BRASILEIRO DE SENSORIAMENTO REMOTO, 13. (SBSR), 2007, Florianópolis. Anais... São José dos Campos: INPE, 2007. P. 5373-5380. CD-ROM, On-line. ISBN 978-85-17-00031-7. Disponível em:  $\langle \text{http://urlib.net/dpi.inpe.br/sbsr@80/2006/11.14.17.11} \rangle$  acesso em 22 abril. 2015
- MOREIRA, M. A. **Fundamentos do Sensoriamento Remoto e Metodologias de aplicação**/ Maurício Alves Moreira. – 4. Ed. Atual. e ampl. – Viçosa, MG: EDUFV, 2011.
- NOVO, E. M. L. de M. **Sensoriamento Remoto: Princípios e Aplicações**. 4 ed. São Paulo: Blucher, 2010
- NOVO, E. M. L. de M. **Sensoriamento Remoto: Princípios e Aplicações**. Editora Edgar Blücher ltda. São José dos Campos, 1989. 308p.
- PRAKASAM, C., 2010. **Land use and land cover change detection through remote sensing approach**: A case study of Kodaikanal taluk, Tamil nadu. International Journal of Geomatics and Geosciences, v.1, n. 2, p. 150-158.
- PONZONI, F. J.; SHIMABUKURO, Y. E. **Sensoriamento remoto no estudo da vegetação**. São Jose dos Campos: Parêntese, 2010. 127p
- UFV CETEC UFLA FEAM. **Mapa de solos do Estado de Minas Gerais**. Belo Horizonte, Fundação Estadual do Meio Ambiente, 2010. 49p. Disponível em: [<http://www.feam.br/noticias/1/949-mapas-de-solo-do-estado-de-minas](http://www.feam.br/noticias/1/949-mapas-de-solo-do-estado-de-minas-gerais)[gerais>](http://www.feam.br/noticias/1/949-mapas-de-solo-do-estado-de-minas-gerais) Acesso em: 05 de maio de 2015.
- SANTOS, M. **Metamorfose do espaço Habitado, fundamentos teórico e metodológico da geografia**. Hucitec. São Paulo, 1988.
- SANTOS, M. **A natureza do espaço**. 1ª.ed. São Paulo: Hucitec, 1996
- SANTOS, Milton A.. **A Natureza do Espaço: técnica e tempo, razão e emoção**. 4. ed. 2. reimpr. São Paulo: Editora da Universidade de São Paulo, 2006
- SESTINI, M.F. **Variáveis geomorfológicas no estudo de deslizamentos em Caraguatatuba – SP utilizando imagens TM-LANDSAT e SIG**. São José dos Campos, 1999. 140 p. Dissertação (Mestrado) – Instituto Nacional de Pesquisas Espaciais / INPE
- SONG, C.; WOODCOCK, C.E.; SETO, K.C.; LENNEY, M.P.; MACOMBER, S.A. **Classification and change detection using Landsat TM data**: When and how to correct atomospheric effects? Remote Sensing of Environment, v. 75, p. 230-244. 2001.
- TAN, B.;MASEK, J.G.;WOLFE,R.; GAO, F.;HUANG, C.; VERMOTE, E.F. **An illumination correction algorithm on Landsat – TM data**. IGARSS 2010: International Geoscience and Remote Sensing Symposium, p.1964-1967,2010.
- -Teotia, H.S.; Ribeiro, G.N.; Ramos, F.A.P; **Integração de sensoriamento remoto e sig (geoprocessamento) na identificação dos solos principais e estratos de vegetação para planejamento regional no estado da paraíba**. Anais XV Simpósio Brasileiro de Sensoriamento Remoto - SBSR, Curitiba, PR, Brasil, 30 de abril a 05 de maio de 2011, INPE p.9128
- Townshend, J.R.G. **Agricultural land-cover discrimination using thematic mapper spectral bands**. International Journal of Remote Sensing, v.5, n.4, p.681-698, Apr.1984.
- TUCKER, C. J.; GARRETT, M.W. **Leaf optical system modeled as a stochastic process**. Applied Optics, Washington, D.C, v. 16, p. 1151-1157, 1977
- VENTURIERI, A. **Curso de Introdução às técnicas de sensoriamento remoto.** Disponível em: <http://www.ufpa.br/epdir/images/docs/paper64.pdf> -Universidade Federal da Bahia

## **ANEXOS**

```
ANEXO I: Script de separabilidade entre as classes da classificação não supervisionada.
       setwd("D:/Usuario/Raiza/Monografia2303/efeito_topo_cafe")
       library(foreign)
```

```
data = read.dbf("com_correcao_NSP.dbf")
nc = ncol(data)
```
from  $= 1:25$ to  $= 1:25$ Out= 1:25  $\text{Mapping} = 1:25$  $d = data-frame(from, to, Out)$ 

sink("com\_correcao\_NSP.txt")

for (i in 2:nc) {  $maxclasse = which.max(data[i])$ 

 $d[i-1,1] = i-1$  $d[i-1,2] = i-1$  $d[i-1,3]=maxclass$ 

 $cat((paste(i-1, " : ",maxclasses)), "n")$ } sink()